### CONSTRUCCION DE UN MODELO DE ZONIFICACION AMBIENTAL PARA ESTUDIOS AMBIENTALES DE PROYECTOS DE EXPLORACION SISMICA **TERRESTRE**

FELIPE VALENCIA OSPINA HECTOR MAURICIO ANGEL LOPEZ RUBEN DARIO HERNANDEZ GUTIERREZ

UNIVERSIDAD DE MANIZALES FACULTAD DE CIENCIAS E INGENIERIA ESPECIALIZACION EN SISTEMAS DE INFORMACION GEOGRAFICA MANIZALES

2013

### CONSTRUCCION DE UN MODELO DE ZONIFICACION AMBIENTAL PARA ESTUDIOS AMBIENTALES DE PROYECTOS DE EXPLORACION SISMICA **TERRESTRE**

# FELIPE VALENCIA OSPINA HECTOR MAURICIO ANGEL LOPEZ RUBEN DARIO HERNANDEZ GUTIERREZ

Proyecto de grado para optar por el título de Especialista en Sistemas de Información Geográfica

Asesor

Carlos Marcelo Jaramillo

UNIVERSIDAD DE MANIZALES FACULTAD DE CIENCIAS E INGENIERIA ESPECIALIZACION EN SISTEMAS DE INFORMACION GEOGRAFICA

MANIZALES

2012

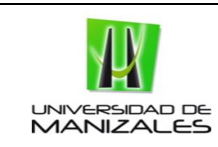

CONSTRUCCION DE UN MODELO DE ZONIFICACION AMBIENTAL PARA ESTUDIOS AMBIENTALES DE PROYECTOS DE EXPLORACION SISMICA

### **TABLA DE CONTENIDO**

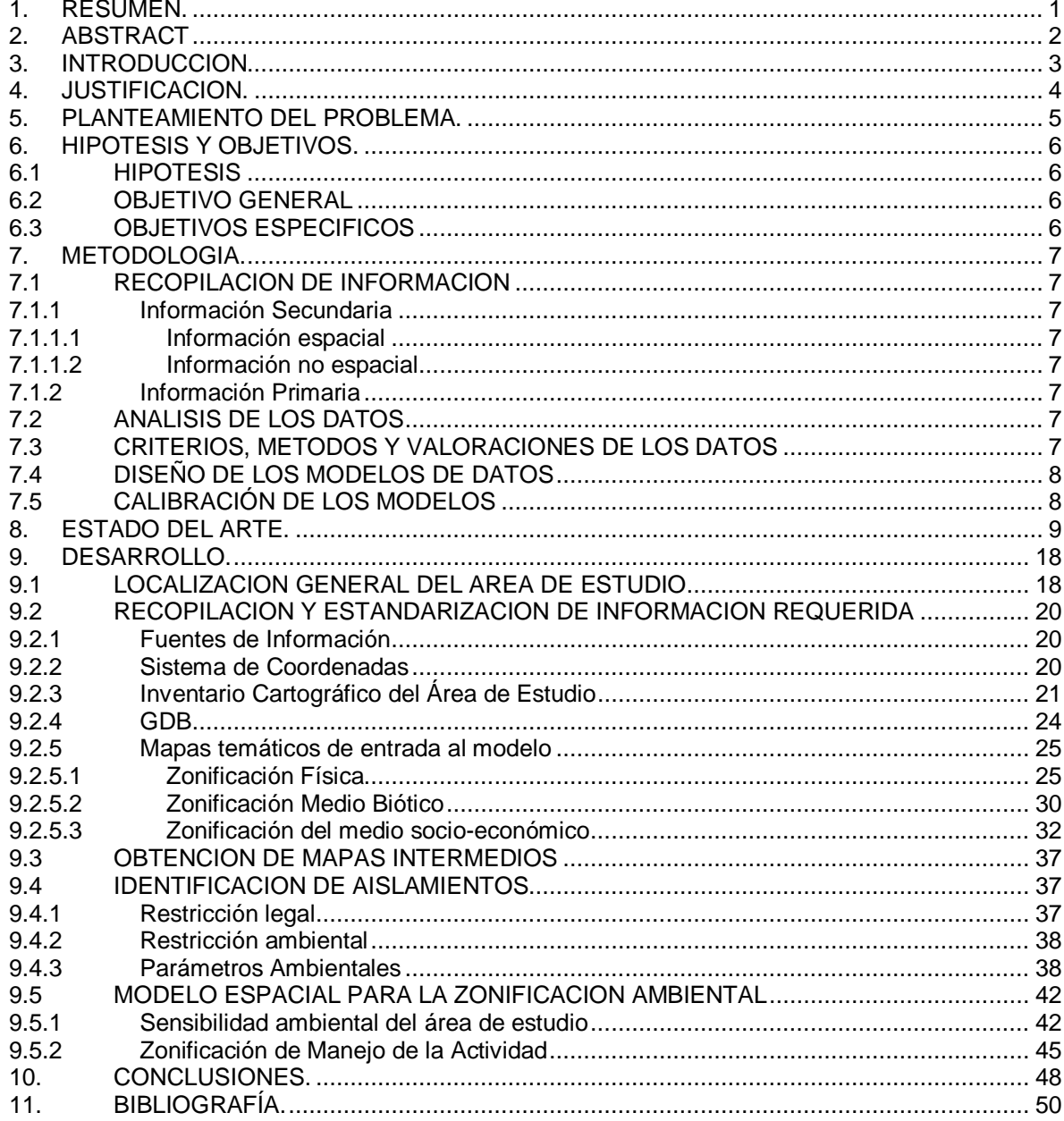

ELABORÓ: : FELIPE VALENCIA, RUBEN DARIO HERNANDEZ GUTIERREZ, HECTOR MAURICIO ANGEL LOPEZ

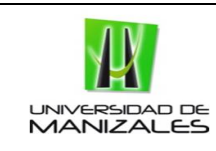

## **LISTA DE FIGURAS**

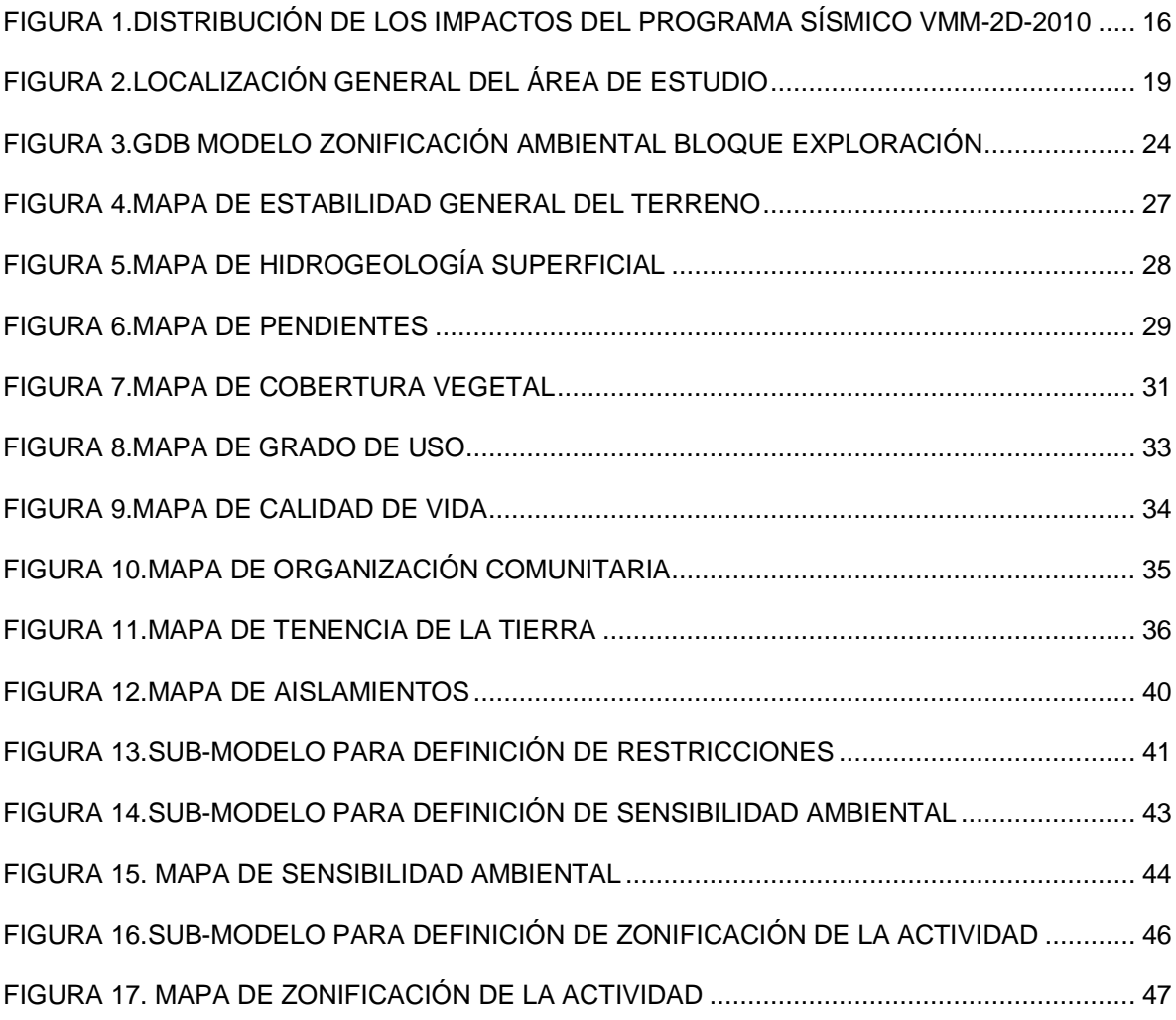

ELABORÓ: : FELIPE VALENCIA, RUBEN DARIO HERNANDEZ GUTIERREZ, HECTOR MAURICIO ANGEL LOPEZ

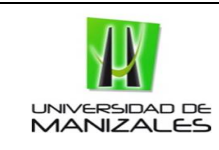

# **LISTA DE TABLAS**

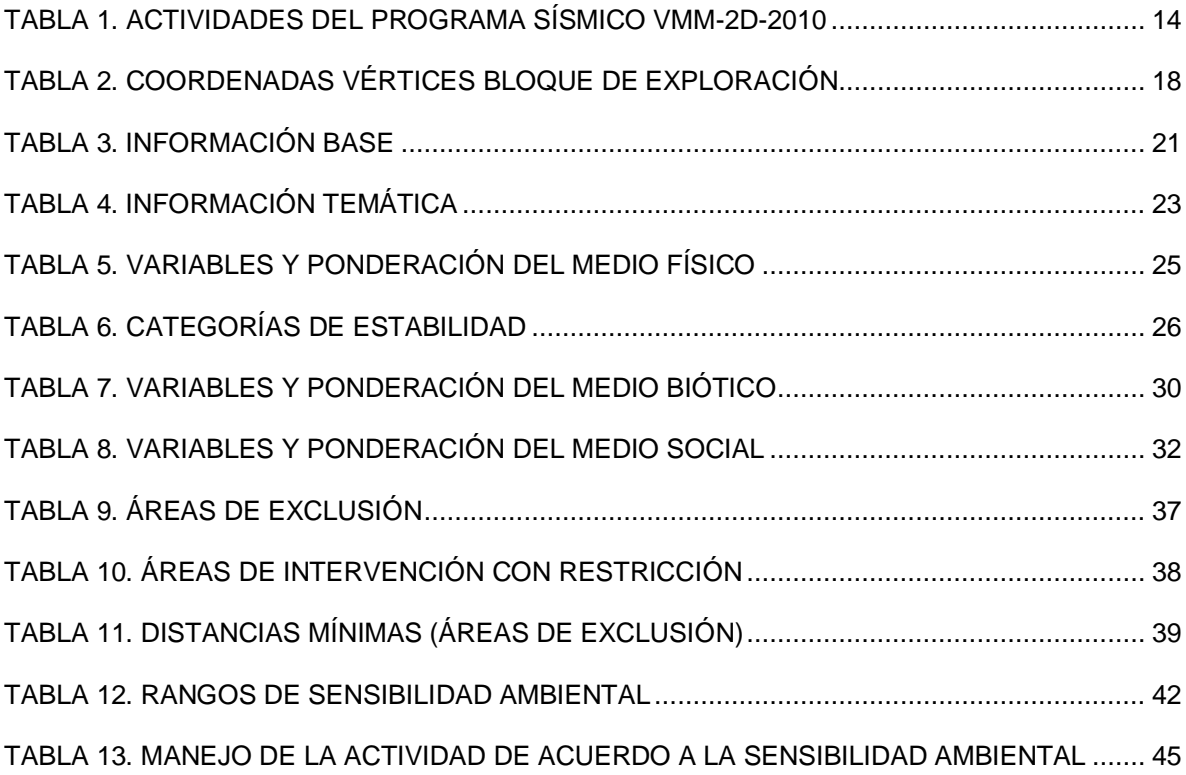

#### ELABORÓ: : FELIPE VALENCIA, RUBEN DARIO HERNANDEZ GUTIERREZ, HECTOR MAURICIO ANGEL LOPEZ

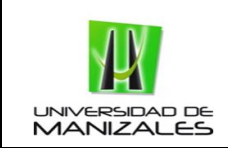

### 1. RESUMEN.

Ya que los sistemas de información geográfica (SIG) están siendo usados como herramientas relevantes en diferentes áreas del conocimiento, el presente trabajo buscó la realización de un análisis integral con Sistemas de Información Geográfica en el área ambiental para definir tres unidades de terreno tales como áreas de exclusión, áreas de intervención con restricción y áreas susceptibles de intervención de acuerdo a su importancia ambiental, social y económica en proyectos de exploración de hidrocarburos.

Por lo anterior se pretende elaborar un modelo de zonificación ambiental basado en la metodología utilizada por Ecopetrol para áreas de interés exploratorio con la combinación de métodos de técnicas de evaluación Multicriterio (EMC) en el software ArcGIS.

El modelo se corrió en una zona piloto, la cual se localiza en el municipio de Puerto Rondón en el departamento de Arauca, en el área denominada como los llanos orientales de Colombia al norte del departamento de Casanare. Esta área corresponde al bloque Llanos 07, que pertenece a la operadora Pacific Rubiales Energy.

Palabras Claves: Hidrocarburos, Componentes, Zonificación Ambiental, Sistemas de Información Geográfica, Sensibilidad Ambiental, Zonificación de Manejo de la Actividad.

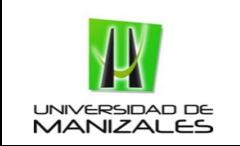

### 2. ABSTRACT

Since Geographic Information Systems (GIS) are being used as relevant tools in different knowledge areas, the present research looked for an integral analysis with Geographic Information Systems within the environmental field to define three terrain units such as exclusion areas, intervention areas with restriction and susceptible areas for intervention according to their environmental, social and economic importance in projects of hydrocarbon exploration.

Therefor an Environmental zoning model is pretended to be elaborated based in the methodology used by Ecopetrol for areas of exploratory interest with the combination of methods of Multicriteria evaluation technics (EMC) in the ArcGIS software.

The model was run in a pilot zone which is located in the municipality of Puerto Rondón in the department of Arauca, in the area denominated as the Llanos Orientales of Colombia, at the north of the department of Casanare. This area belongs to the Llanos 07 block that belongs to the operator Pacific Rubiales Energy.

Key Words: Hydrocarbons, Components, Environmental Zoning, Geographic Information Systems, Environmental sensitivity, Activity Management Zoning.

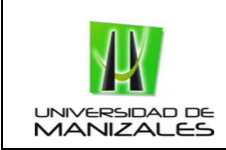

### 3. INTRODUCCION

Este trabajo está basado en realizar un modelo de zonificación ambiental mediante un Sistema de Información Geográfico (SIG), el cual consiste en determinar si es posible explorar un determinado territorio, de tal manera que se genere un mínimo impacto en los factores culturales, ambientales y socioeconómicos dependiendo del grado sensibilidad ambiental.

En este caso se pretende realizar el modelo de zonificación ambiental aplicado a la exploración de hidrocarburos uno de los recurso naturales más codiciados en el país y en el mundo, ya que la riqueza de sus componentes y el alto consumo en el diario vivir así lo han categorizado, estos recursos son los hidrocarburos, específicamente el petróleo.

En el presente trabajo, se desarrolló en zona piloto ubicada en el municipio de Puerto Rondón en el municipio de Arauca y se utilizó las herramientas de los Sistemas de Información Geográfica (SIG), para identificar áreas de terreno de acuerdo a su sensibilidad ambiental, cuya exploración no afecte los recursos naturales de la zona de estudio.

Obteniendo información relacionada a la zonificación ambiental, fue posible la realización de este modelo, que inicio con la identificación de la información requerida, donde se evalúo, clasificó y organizó la información, se elaboraron los mapas temáticos de entrada en los diferentes componentes (estabilidad geotécnica, pendientes, hidrogeología, cobertura vegetal, tenencia de la tierra, calidad de vida, zonas de uso organizaciones comunitarias); se aplicaron las restricciones ambientales y territoriales según la normatividad nacional y regional vigente; se obtuvieron los mapas intermedios de cada componente, para finalmente obtener la zonificación ambiental (sensibilidad ambiental y manejo de la actividad respecto a esta sensibilidad)

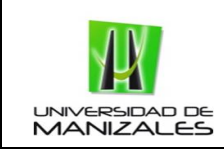

### 4. JUSTIFICACION.

Colombia dejo de ser un país agrícola. Paso de exportaciones de 63% de café en décadas anteriores a 41,36% de petróleo en la actualidad. Ubicándose este último como el producto más exportado del país. (DANE, 2010).

El sector petrolero se ha convertido en uno de los sectores más prósperos en los últimos años, incrementado los impactos generados por esta actividad, por lo cual se hace necesario estandarizar procesos en cuanto a la obtención de áreas de sensibilidad (ambiental, social y económica), base para determinar áreas de intervención, áreas de intervención con restricción y áreas de exclusión por los proyectos de exploración sísmica terrestre y que propendan por un desarrollo sostenible para el país dentro de los lineamientos de la legislación ambiental y ordenamiento territorial vigente.

El modelo de zonificación ambiental para proyectos de exploración y explotación de hidrocarburos que se pretende realizar visualizará espacialmente la situación actual, de manera tal que permitirá ver las condiciones sociales, ecosistemas y recursos naturales que ofrece el área de estudio y establecerá el grado de sensibilidad ambiental frente a la realización de proyectos de exploración terrestre de hidrocarburos.

Teniendo en cuenta que estas zonificaciones ambientales para proyectos de exploración de hidrocarburos difieren en cuanto al criterio, método y valoración de cada consultor, se creara un modelo de zonificación de acuerdo con la metodología determinada por Ecopetrol para zonificaciones ambientales de áreas de interés petrolero. Cabe anotar que los proyectos de Adquisición Sísmica Terrestre no requieren de licencia ambiental, por lo cual no están regidos por la ANLA (Autoridad Nacional de Licencias Ambientales) la cual ha avanzado en la estandarización de estos procesos cartográficos con el diseño y estructura del modelo de datos de la Geodatabase para estudios ambientales que propendan a la obtención de la licencia ambiental.

Este modelo que pretende convertirse en una herramienta para la toma de decisiones de las compañías de este sector, homogeneizará las áreas donde se aplique y será una herramienta básica para estudios ambientales. El modelo pretende ser aplicable en cualquier zona donde haya sido otorgado un bloque para exploración de hidrocarburos.

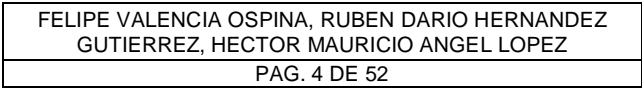

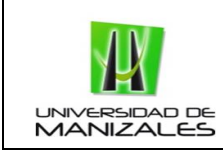

### 5. PLANTEAMIENTO DEL PROBLEMA.

La utilización del petróleo ha estado ligada a la humanidad desde culturas ancestrales. "En Colombia el contacto del hombre con este aceite natural se produjo desde los albores de las culturas indígenas que poblaron y se desarrollaron en el valle del Magdalena. Los manaderos naturales cercanos a Barrancabermeja, sobre el río Oponcito, aparecen registrados por los españoles como utilizados por los indígenas Yariguíes" (Avellaneda Cusaría, 1998).

Luego de más de un siglo de uso del petróleo tanto en el mundo como en Colombia la degradación ambiental es evidente. En sus inicios en diferentes zonas del país donde se han llevado a cabo proyectos de exploración de hidrocarburos se ha tenido un número significativo de impactos sociales y ambientales. Solo a partir de la década de 1980 se incluyó el tema de seguridad y ambiente en Colombia para la exploración de hidrocarburos.

Este tema de seguridad industrial relacionado estrechamente con el control ambiental promovió dentro de la industria petrolera los estudios y mapas de riesgos para todas las fases de esta actividad, así como los Planes de Manejo Ambiental y Contingencia (Avellaneda Cusaría, 2004). En la actualidad estos estudios son requeridos de manera obligatoria en estos proyectos, además de estar respaldados en la legislación vigente, se convierten en un instrumento útil para la preservación del ambiente.

Las zonificaciones ambientales se definen como la recopilación de la información espacial y no espacial de la situación actual del terreno dando valoraciones de acuerdo a su importancia ambiental, social y económica, y se convierten en uno de los insumos básicos en la estructuración de estudios ambientales. En la actualidad se vienen desarrollando en Colombia, pero varían, debido a las diferentes percepciones dadas por el consultor que esté realizando el estudio. Por ello se hace necesario construir un modelo que propenda por la homogenización de la información, y que pueda ser aplicada en cualquier proyecto requerido.

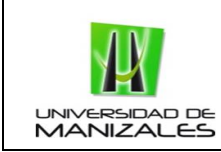

### 6. HIPOTESIS Y OBJETIVOS.

### 6.1 HIPOTESIS

- ¿Por medio de un modelo de zonificación ambiental se podrá determinar en un bloque concedido para la exploración de hidrocarburos terrestres las áreas susceptibles de intervención, intervención con restricción y de exclusión de acuerdo a su importancia ambiental?
- ¿Al no tener un modelo de zonificación ambiental unificado en estudios ambientales para la exploración de hidrocarburos terrestres se podrán tener diferencias en la ponderación de las variables según sea la metodología utilizada?

### 6.2 OBJETIVO GENERAL

 Construir un modelo de zonificación ambiental, que permita delimitar unidades de terreno de acuerdo con la sensibilidad que presenta el sitio que se va a intervenir en un bloque concedido para la exploración de hidrocarburos.

### 6.3 OBJETIVOS ESPECIFICOS

- Construir la caracterización ambiental del área de estudio o bloque de exploración.
- Definir variables y parámetros espaciales para la identificación de unidades de terreno de acuerdo a su importancia ambiental.
- Estructurar los modelos entidad-relación y cartográficos a partir de las variables definidas.
- Calibrar los modelos, en una zona piloto.

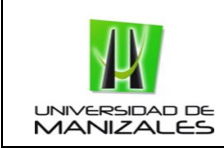

### 7. METODOLOGIA.

### 7.1 RECOPILACION DE INFORMACION

- 7.1.1 Información Secundaria
- 7.1.1.1 Información espacial

Se recopiló información cartográfica base y temática del área de estudio (bloque de exploración).

7.1.1.2 Información no espacial

Se recopiló información no espacial como información socio-económica, climatológica, demográfica, de biodiversidad, cultural, entre otras del área de estudio, además de la normatividad vigente.

7.1.2 Información Primaria

Se realizó trabajo de campo para recolección de información primaria (entrevistas, fotografías, entre otras) y/o georreferencición de información espacial o no espacial faltante o de mayor interés, de los diferentes componentes ambientales.

### 7.2 ANALISIS DE LOS DATOS

Luego de recopilada la información, se llevó a cabo la caracterización ambiental del área de estudio, obteniendo los insumos para los diferentes componentes.

### 7.3 CRITERIOS, METODOS Y VALORACIONES DE LOS DATOS

Con la información recolectada y caracterizada, se procedió a la ponderación de las variables. Estos valores se adoptaron de la Guía Metodológica para la Zonificación Ambiental de Áreas de Interés Exploratorio de Ecopetrol.

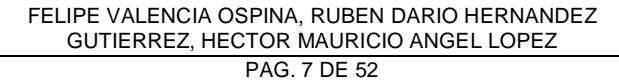

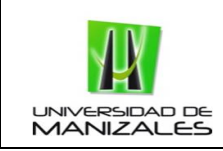

# 7.4 DISEÑO DE LOS MODELOS DE DATOS

Se estructuraron los modelos cartográficos, que a partir de la utilización de técnicas de análisis multicriterio (EMC) aplicadas en el software ArcGIS 10, definirán unidades de terreno de acuerdo a su importancia ambiental.

### 7.5 CALIBRACIÓN DE LOS MODELOS

Para la calibración del modelo, este se aplicó en una zona piloto denominado bloque de exploración, el cual se encuentra ubicado en el municipio de Puerto Rondón en el departamento de Arauca.

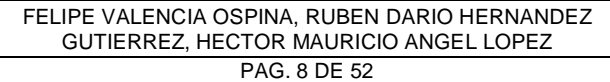

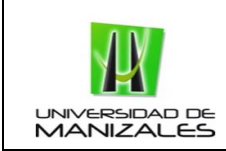

### 8. ESTADO DEL ARTE.

Los SIG iniciaron como tecnología militar, las primeras aplicaciones cartográficas realizadas en computadoras comenzaron en la década de 1960 y no se usaron mucho excepto en unos pocos proyectos oficiales y académicos. Fue sólo en la década de 1980 que los sistemas comerciales de información geográfica alcanzaron la capacidad que permitiría su rápida adopción (Naciones Unidas, 2000).

La tecnología SIG consta de un hardware, un software y un componente organizacional (Burrough y McDonnell 1998). Esto significa que el hardware del ordenador, incluidos los dispositivos de entrada y de salida, debe que ser capaces de hacer frente a los volúmenes de datos y los requisitos computacionales. Además los software de SIG, poseen características capaces de manejar la información georeferenciada, complementado por una serie de herramientas responsables de la toma, el ingreso, almacenamiento, manipulación, gestión, análisis y presentación de datos espaciales a través de los mapas correspondientes.

Según Thrusfield (2007), los SIG tienen la capacidad de introducir datos cartográficos, los cuales pueden ser primarios o secundarios. Los datos primarios pueden ser directamente percibidos desde trabajo de campo. Alternativamente, los datos secundarios pueden ser obtenidos por diferentes métodos de recolección de información como lo es la teledetección, es decir, no se recaudan por un dispositivo en contacto directo con el objeto que se está detectando. El SIG, además almacena estos datos georreferenciados en un sistema de gestión de bases de datos en dos formatos básicos, la bases de redes (basados en tramas) y basados en vectores de manera que pueda ser consultado de manera gráfica y resumida (Thrusfield, 2007).

En la actualidad los SIG están siendo usados como herramientas relevantes en diferentes áreas del conocimiento, lo que refleja la importancia de la dimensión espacial a la mayoría de los procesos que ocurren en el mundo que nos rodea.

Esta relevancia coge fuerza a medida que se fue incrementando su disponibilidad, a través de una mayor demanda y el uso generalizado, cada vez son más fáciles de usar, mayor acceso, más funcionales y una mayor capacidad de manipular

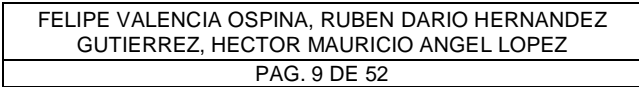

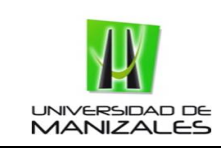

diferentes tipos de datos espaciales y de almacenamiento. (Burrough y McDonnell 1998).

Una de las más amplias y complejas aplicaciones de los Sistemas de Información Geográfica (SIG) es sin lugar a dudas la de las ciencias ambientales y al mismo tiempo una de las más recurrentes junto a la planificación del territorio (Martin, 1985 y Bocco, 2000). Para la aplicación de este tipo de proyectos que requieren de análisis integral con Sistemas de Información Geográfica, se necesita de software especializados que cumplan las diferentes necesidades requeridas, entre estos están el procesamiento digital de imágenes, elaboración de geodatabase, integración, elaboración de modelos cartográficos y salida de mapas. Algunos de estos serán utilizados para un análisis integral con SIG en el presente trabajo.

El ordenamiento de cuencas hidrográficas fue el pionero en la evaluación de diversos fenómenos existentes en el planeta que requieren de un análisis integral con Sistemas de Información Geográfica. En este se analizan aspectos ambientales como tipos de suelos, geología, morfometría de microcuencas, entre otras, interrelacionándolos con aspectos socioeconómicos como los usos y ocupación del suelo incluyendo el manejo de sensores remotos (Bocco, 2003).

El presente trabajo buscó la realización de un análisis integral con Sistemas de Información Geográfica para definir tres unidades de terreno tales como áreas de exclusión, áreas de intervención con restricción y áreas susceptibles de intervención de acuerdo a su importancia ambiental, social y económica en proyectos de exploración de hidrocarburos, este análisis utilizó la combinación de métodos de técnicas de evaluación Multicriterio (EMC) y los Sistemas de Información Geográfica (Perpiña et al, 2012).

Estas técnicas EMC basa su funcionamiento en integrar todos los criterios y variables en una matriz, llamada de decisión o evaluación, donde la columna principal contiene los criterios, la fila principal, las alternativas, y en el interior de la matriz aparecen las puntuaciones obtenidas de los criterios (Aceves-Quesada et al, 2006).

La selección de estos criterios y variables tendrá un efecto considerable sobre el proceso de evaluación, y los resultados pueden estar sesgados por la inclusión o exclusión de estos criterios (Perpiña et al, 2012), para ello en el presente trabajo

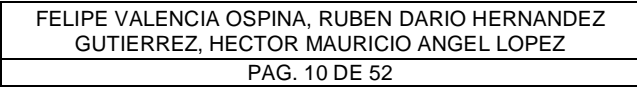

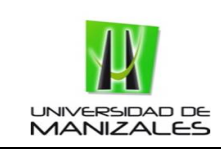

utilizó las variables determinadas por Ecopetrol para proyectos petroleros y se evaluó en el software ArcGIS10 de ESRI.

A partir de la valoración e interpretación y haciendo uso de los SIG, se permitió que la información cartográfica y temática (con los criterios escogidos), sea sometida a una serie de operaciones de clasificación, sobre posición, interpolación, unión, aislamientos,etc.(Aceves-Quesada et al, 2006). En este caso a través de esta combinación de métodos de EMC con los SIG se llegóa la obtención de un modelo de zonificación ambiental (porciones de terreno homogéneas de acuerdo a sus características) insumo básico en la posterior toma de decisiones en estudios ambientales.

Las zonificaciones ambientales según la Guía Metodológica para la Zonificación Ambiental de Áreas de Interés Exploratorio de Ecopetrol, se define como "el producto de la descripción y caracterización ambiental de un área determinada, mediante la cual se obtiene una síntesis del diagnóstico realizado en la línea base del estudio y una visión global de las condiciones de los ecosistemas y recursos naturales que se encuentran allí". Esta consiste en la superposición de mapas temáticos, obtenidos de la caracterización ambiental, analizando por separado cada componente para posteriormente entrar a realizar la categorización y priorización de aquellos factores que determinan la sensibilidad de un lugar. Dicha zonificación determina el grado de sensibilidad ambiental que presenta cada uno de los ecosistemas de un área determinada frente a los impactos que se generan con la realización de las diferentes actividades requeridas en la exploración de hidrocarburos.

Al momento de dar inicio a un proceso de análisis tendiente a obtener la zonificación ambiental de una zona en particular es fundamental consultar la información disponible a nivel regional o nacional sobre los aspectos bióticos, físicos y socioeconómicos del área de estudio (Ecopetrol, 2003). Para la realización de estas consultas se encuentran fuentes de información general, como son para zonificaciones ambientales el Mapa de Ecosistemas de Colombia del Instituto Alexander Von Humboldt y el Mapa de Zonas de Vida y Formaciones Vegetales de Colombia elaborado por Holdrigde, información fundamental para su estructuración.

Además se consultar de la legislación ambiental vigente, se debe tener en cuenta lo referente al ordenamiento territorial y ambiental del área de estudio, y de áreas

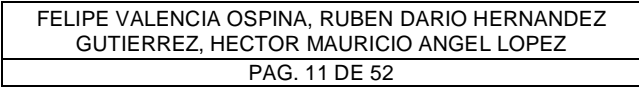

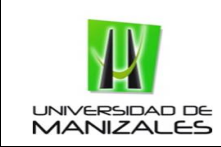

de manejo especial que puedan generar algún tipo de restricción al momento de llevar a cabo el proyecto (Ecopetrol, 2003).

Para esto es de importancia la consulta de documentos legales de planeación territorial y ambiental, según la Guía Metodológica para la Zonificación Ambiental de Áreas de Interés Exploratorio son los:

- Plan(es) de Ordenamiento Territorial y/o Esquema(s) de Ordenamiento del municipio o de los municipios de los cuales es jurisdicción.
- Planes de Gestión Ambiental Regional -PGAR, elaborados por las Corporaciones Autónomas Regionales
- Planes de Ordenamiento Ambiental de las cuencas hidrográficas (realizados en cumplimiento del Dec. 1729/02)
- Áreas de Resguardos indígenas.
- Áreas de Interés Arqueológico.
- Áreas de Consejos Comunitarios de Poblaciones Afro-Colombianas.
- Áreas de proyectos hidroeléctricos.

Presencia de Áreas de Manejo Especial (Ley 2811/74 y 1728/02) y otras áreas naturales protegidas legalmente. Dentro de ellas se pueden mencionar las siguientes:

- Sistema de Parques Nacionales Naturales (46 suman 9 millones de Ha.)
- Reservas Forestales Protectoras (46 suman cerca de 340.000 Ha.)
- Reservas Forestales Ley 2
- Áreas Protectoras-Productoras (4 suman 1.800.000 Ha.),
- Reservas de la Sociedad Civil (203 suman alrededor de 15.000 Ha.)
- Distritos de Manejo Integrado (7 suman cerca de 2.800.000 Ha.)
- Distritos de Conservación de Suelos (1 con 300.000 Ha.).
- Áreas de protección declaradas por los municipios y departamentos (aprox. 500.000 Ha.)2.
- Área natural única
- Áreas Amortiguadoras de parques nacionales debidamente reglamentadas
- Nacimientos de agua
- Paramos
- Humedales Ramsar

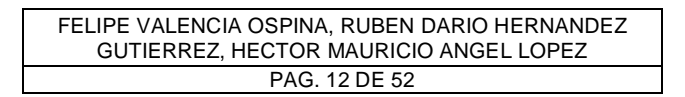

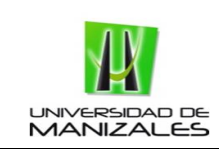

De otro modo, la zonificación ambiental pretende ser una herramienta básica en estudios ambientales, por ello se hace indispensable tener una visión de cuáles son los impactos producidos por los proyectos de exploración de hidrocarburos y de allí, saber qué es lo que se pretende conservar.

Según la Agencia Nacional de Hidrocarburos en su Mapa de Tierras (actualizado a enero 23 de 2013) en la actualidad, en Colombia los proyectos de exploración de hidrocarburos o programas de adquisición sísmica, tienen un área otorgada de 26.879.431 hectáreas, representando un porcentaje de 23,5% del territorio nacional. Esto indica, que al aumento de las áreas otorgada para estos proyectos como es evidente, la presión sobre el ambiente se ha incrementado igualmente. Por lo cual la gestión ambiental se debe enfocar por el cuidado de los recursos naturales enmarcado dentro de las políticas mundiales y nacionales de desarrollo sostenible, con el fin de heredar recursos naturales a las generaciones futuras.

De acuerdo a la Metodología General para la Presentación de Estudios Ambientales (2010) del Ministerio de Ambiente, vivienda y Desarrollo territorial se deben identificar, describir y evaluar los posibles impactos sobre los medios abiótico, biótico y socioeconómico, que puedan originar las actividades relacionadas con el proyecto en estudio. Para ello se hace necesario en primera instancia conocer las actividades de los proyectos de exploración de hidrocarburos para luego poder identificar los impactos significativos generados.

Primero se define la exploración sísmica, para contextualizarse en el tema. Según la Guía Básica Ambiental para Programas de Exploración Sísmica Terrestre (Guía Ambiental) (1997), se define como un método geofísico que mediante ondas sonoras realiza una radiografía del subsuelo. Los resultados de este estudio permiten a los expertos determinar dónde hay mayor probabilidad de encontrar hidrocarburos, para posteriormente realizar la perforación de pozos exploratorios.

La revista ACP Hidrocarburos de la Asociación Colombiana del Petróleo describe que a partir de una serie de detonaciones controladas con sismigél, explosivo de tipo sísmico para este tipo de actividades, se producen ondas que, al propagarse y rebotar contra las diferentes capas del subsuelo, son percibidas por equipos especializados llamados geófonos, los cuales transforman la energía de las ondas en pulsos eléctricos que se transmiten a un procesador central.

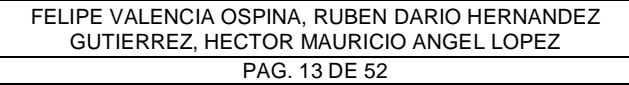

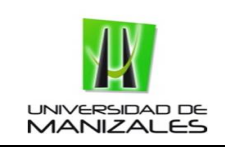

Existen 2 clases de sísmica. La primera es la sísmica 2D, que es lineal (Km) y, dependiendo de los trazos rectos que hace, permite obtener un perfil lateral del subsuelo. La segunda es la sísmica 3D, utiliza los trazados lineales para construir una cuadrícula sobre el área de estudio y ofrece una visualización más completa de las características del subsuelo. Al ofrecer mayor detalle de la información, permite tomar decisiones con mayor certeza (Asociación Colombiana del Petróleo, 2012).

La exploración sísmica al ser la primera etapa orientada a encontrar yacimientos de hidrocarburos, se convierte de alto interés para las empresas petroleras. Dentro de esta actividad se manejan diferentes fases en las cuales se podrán identificar los impactos generados. Estas fases están estrechamente relacionadas entre ellas, dando paso una después de la otra.

Estas fases son: la fase de Topografía, en la cual se abren las trochas y se marcan los lugares donde se van hacer las perforaciones y donde se van instalar los geófonos, la segunda es la fase de perforación, donde como su nombre lo indica se hacen perforaciones en el suelo y se cargan con el explosivo (sismigél). Luego la fase de registro donde se detonan las cargas y se toma el registro y por último la fase de restauración donde se recoge todo el material introducido y se restablecen las áreas intervenidas.

Siendo estas las fases principales de un proyecto de exploración de hidrocarburos determinar el tipo de actividades específicas en cada una es fundamental para determinar los impactos generados por la actividad.

Con el fin de visualizar un caso real y a manera de ejemplo el plan de manejo ambiental para el programa sísmico Valle Medio Magdalena 2D- 2010 de Ecopetrol describe las actividades de las fases de un programa de adquisición sísmica como se puede observar en la siguiente tabla.

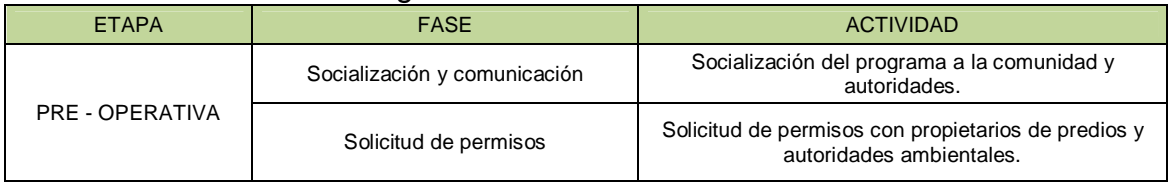

### Tabla 1. Actividades del Programa Sísmico VMM-2D-2010

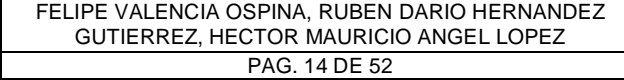

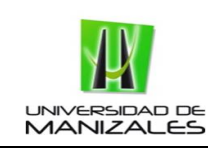

#### **CONSTRUCCION DE UN MODELO DE ZONIFICACION AMBIENTAL PARA ESTUDIOS AMBIENTALES DE PROYECTOS DE EXPLORACION SISMICA TERRESTRE**

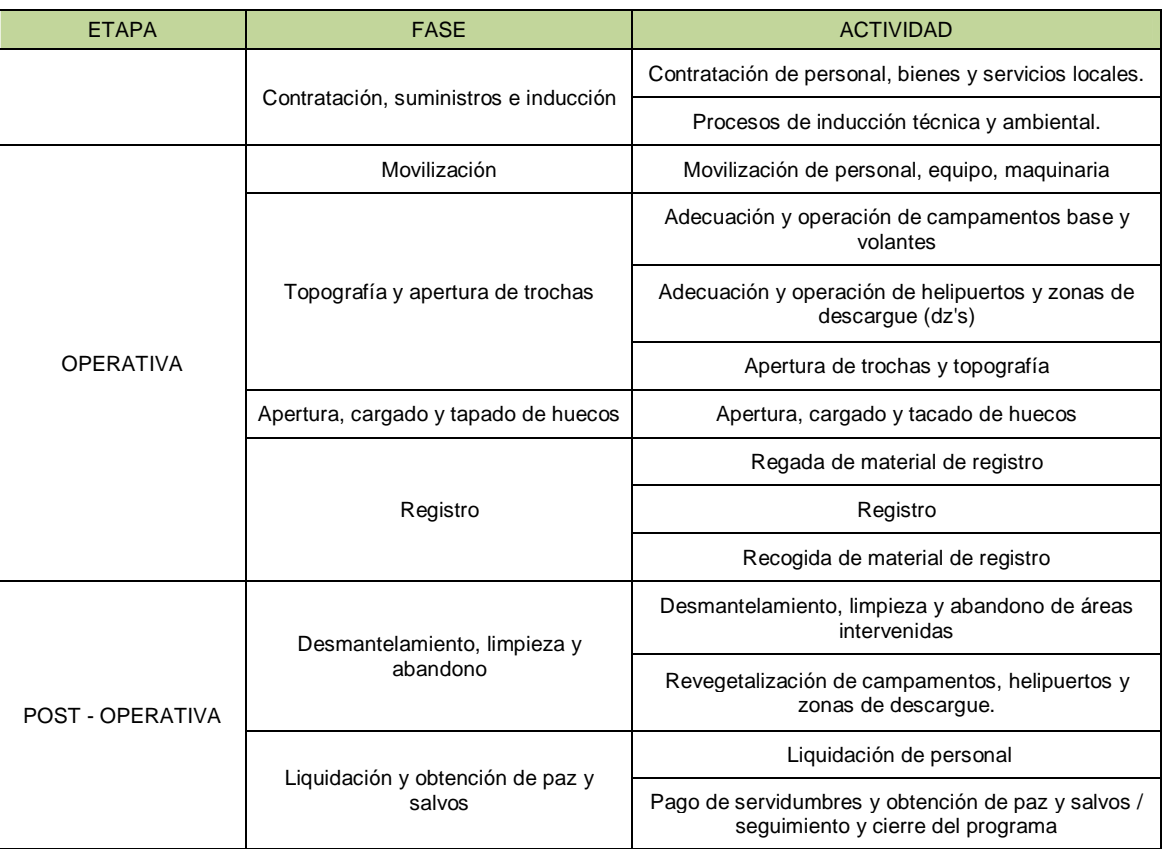

Fuente: Plan de Manejo Ambiental para el Programa Sísmico Valle Medio Magdalena 2D- 2010

Después de conocidas las actividades de los proyectos de exploración de hidrocarburos se procede a identificar los impactos generados por estas actividades, como se puede observar en la siguiente figura, el carácter de los impactos identificados es principalmente negativo (85%) y el restante 15% de los impactos son de carácter positivo.

En la etapa operativa, se genera el mayor número de impactos de carácter negativo dado el elevado número de interacciones con el ambiente o a la cantidad de actividades que intervienen los diferentes componentes (Ecopetrol, 2010).

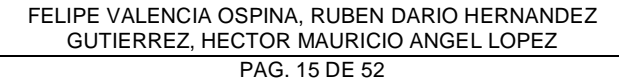

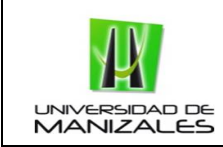

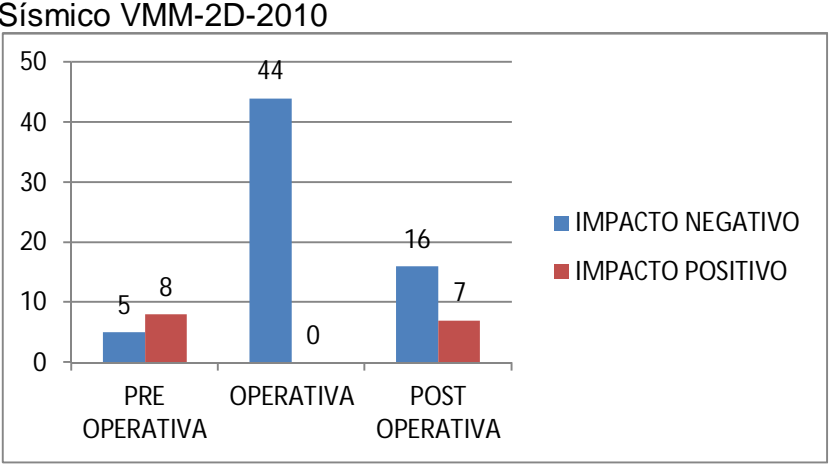

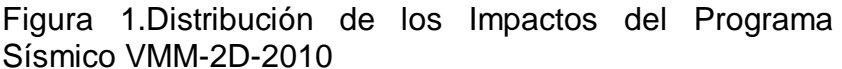

Fuente: Plan de Manejo Ambiental Valle Magdalena Medio 2D 2010

Esto está dado principalmente por las actividades de adecuación de campamentos, helipuertos y zonas de descargue, topografía y perforación, la movilización de maquinaria, equipos y personal, registro, entre otras.

A través del tiempo se ha creado un comentario general entre las comunidades donde se han realizado proyectos de este tipo y concluyen que las actividades sísmicas o más específicamente las detonaciones del explosivo para obtener el registro, secan los manantiales, ríos y aguas subterráneas, entre otros (Asociación Colombiana del Petróleo, 2012).

Aunque en el momento la Guía Ambiental se está actualizando con el fin de agregar nuevos parámetros para los diferentes tipos de suelo, vegetación o manantiales, entre otros (Asociación Colombiana del Petróleo, 2012), esta estipula que la medida mínima a la ribera del cuerpo de agua a la cual puede detonarse una carga explosivo será de 30 metros y para manantiales o nacederos de agua será de 100 metros, y según Carlos Molano, profesor del área de Ingeniería Ambiental de la Universidad de los Andes, experto en aguas subterráneas, explica que, la única situación en que los estudios sísmicos pueden afectar los acuíferos, es cuando no se cumplen los parámetros que estipula la Guía Ambiental (Asociación Colombiana del Petróleo, 2012).

De acuerdo a lo anterior en una Gestión Ambiental adecuada como lo dicta la guía, la zonificación ambiental es una herramienta fundamental en esta

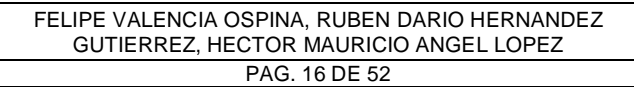

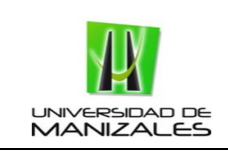

planificación. Su homogenización incrementara su relevancia, al poder estandarizar criterios en cuanto a los verdaderos impactos generados. Los aportes de diferentes estudios interdisciplinarios de este tema contribuirán a un mejor entendimiento de nuestros recursos y como los podemos conservar.

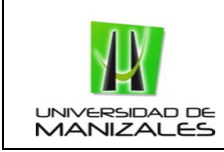

### 9. DESARROLLO.

### 9.1 LOCALIZACION GENERAL DEL AREA DE ESTUDIO

El área estudio (caso piloto) se localiza en el municipio de Puerto Rondón en el departamento de Arauca, en el área denominada como los llanos orientales de Colombia al norte del departamento de Casanare.

Esta área corresponde al bloque Llanos 07, que pertenece a la operadora Pacific Rubiales Energy y se encuentra ubicada dentro de 4 vértices en coordenadas planas con datum Magna-Sirgas y origen este como se puede observar en la tabla a continuación:

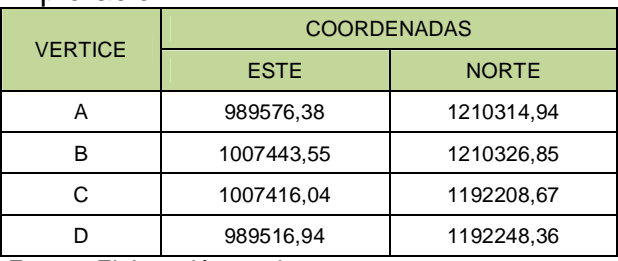

### Tabla 2. Coordenadas Vértices Bloque de Exploración

Fuente: Elaboración propia

Ocupa una superficie es de 32.355 hectáreas que representan el 15% del área total del Municipio. Se encuentra a una altura entre los 125 y 150 m.s.n.m.

Según Informe de Diagnóstico del Esquema de Ordenamiento Territorial del municipio de Puerto Rondón el área de estudio posee un clima tropical lluvioso asociado a la zona ecuatorial y la poca elevación sobre el nivel del mar y una subclasificación: Aw, clima de sabana periódicamente lluvioso.

En el área de estudio se evidencian dos zonas de vida según Holdridge, las cuales no presentan marcada diferencia, concluyéndose que es una zona muy homogénea en cuanto a factores bioclimáticos.

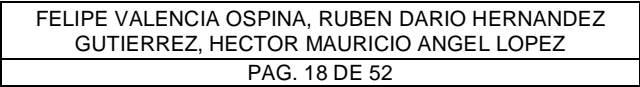

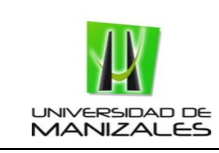

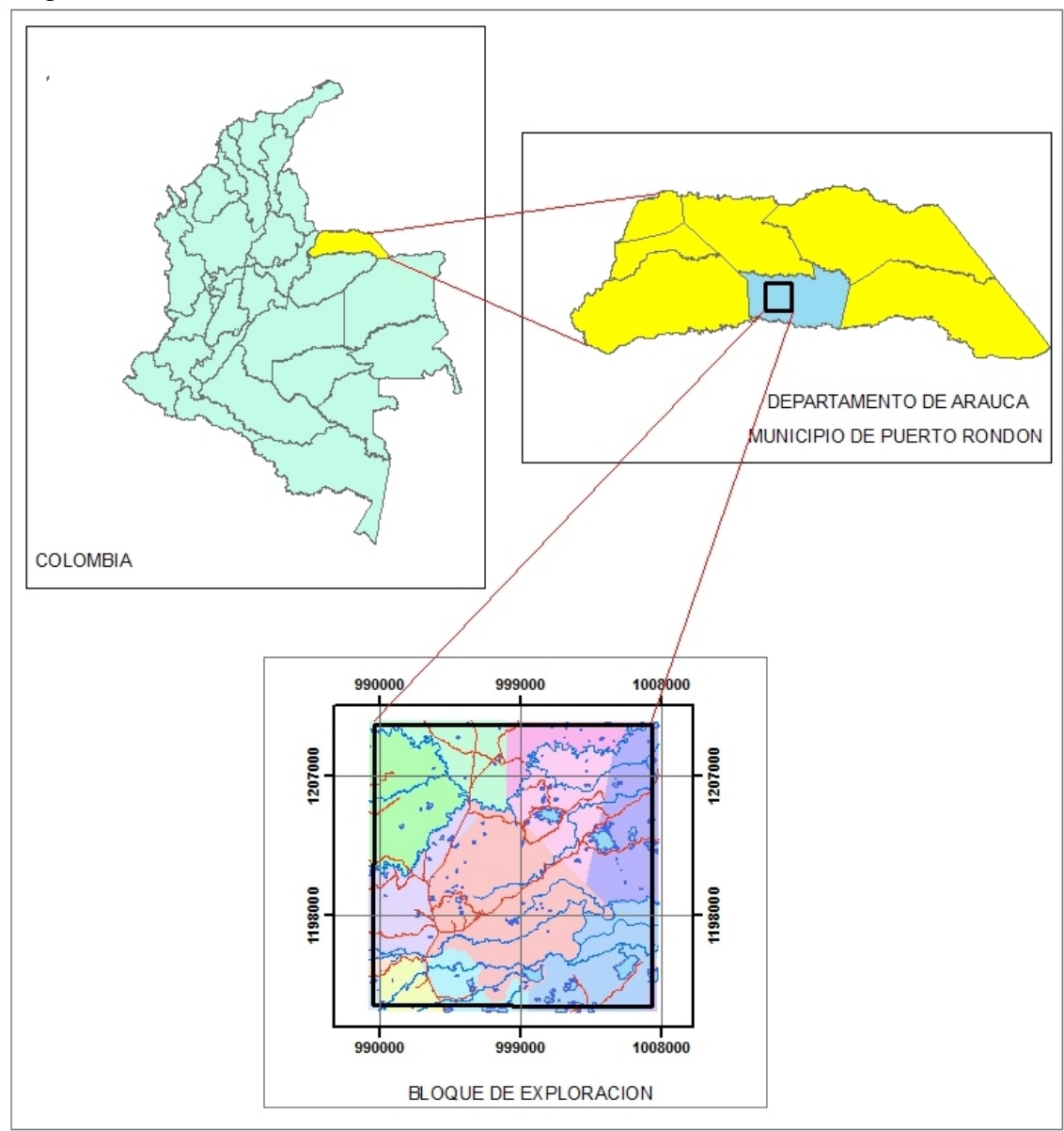

Figura 2.Localización General del Área de Estudio

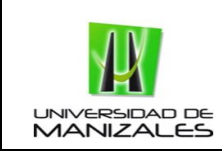

### 9.2 RECOPILACION Y ESTANDARIZACION DE INFORMACION REQUERIDA

### 9.2.1 Fuentes de Información

En cuanto a la recopilación del inventario de cartografía base y temática (información espacial), se utilizaron diversas fuentes de apoyo cartográfico para adquirir esta información, las cuales se observan a continuación.

- Planchas IGAC 139,140,155 y 156 en escala 1:100.000
- Cartografía de diagnóstico y formulación del Esquema de Ordenamiento Territorial de Puerto Rondón 2009.
- Imagen Digital Globe de 2.4m de resolución espacial tomada en enero de 2011
- Mapa Geológico de Colombia del Servicio Geológico Nacional
- Mapa de Parques Nacionales de Colombia
- Mapa de Reservas Forestales
- Mapa Áreas Indígenas de Colombia
- Mapa Áreas Negritudes de Colombia
- Mapa Localización sitios arqueológicos del proyecto Información temática sobre bibliografía arqueológica de los llanos orientales - Colombia (sur américa)del Instituto Bon Humboldt
- Mapa General de Ecosistemas de Colombia

Las razones por las cuales se escogió esta escala (1:100.000) de las planchas IGAC, son por la extensión del Bloque de exploración, homogeneidad del territorio, temporalidad y por ultimo su disponibilidad.

Otro tipo de información requerida se hace necesario recopilarla en campo, aunque cabe anotar que mucha de esta información puede ser levantada a través de sensores remotos (imágenes satelitales), representando una herramienta muy importante en desarrollo de este tipo de estudios.

### 9.2.2 Sistema de Coordenadas

Toda la información recopilada se estandarizó en un mismo sistema de coordenadas de acuerdo a las proyecciones utilizadas para esta zona del país, como se puede ver a continuación:

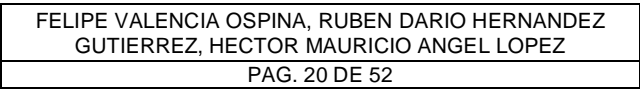

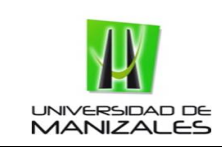

Datum: MAGNA-SIRGAS Origen: Este Central Proyección: Transverse Mercator Falso este: 1000000,00000000 Falso Norte: 1000000,00000000 Meridiano Central: -71,07750792 Factor de escala: 1,00000000 Latitud Origen: 4,59620042 Unidad Lineal: Metros

### 9.2.3 Inventario Cartográfico del Área de Estudio

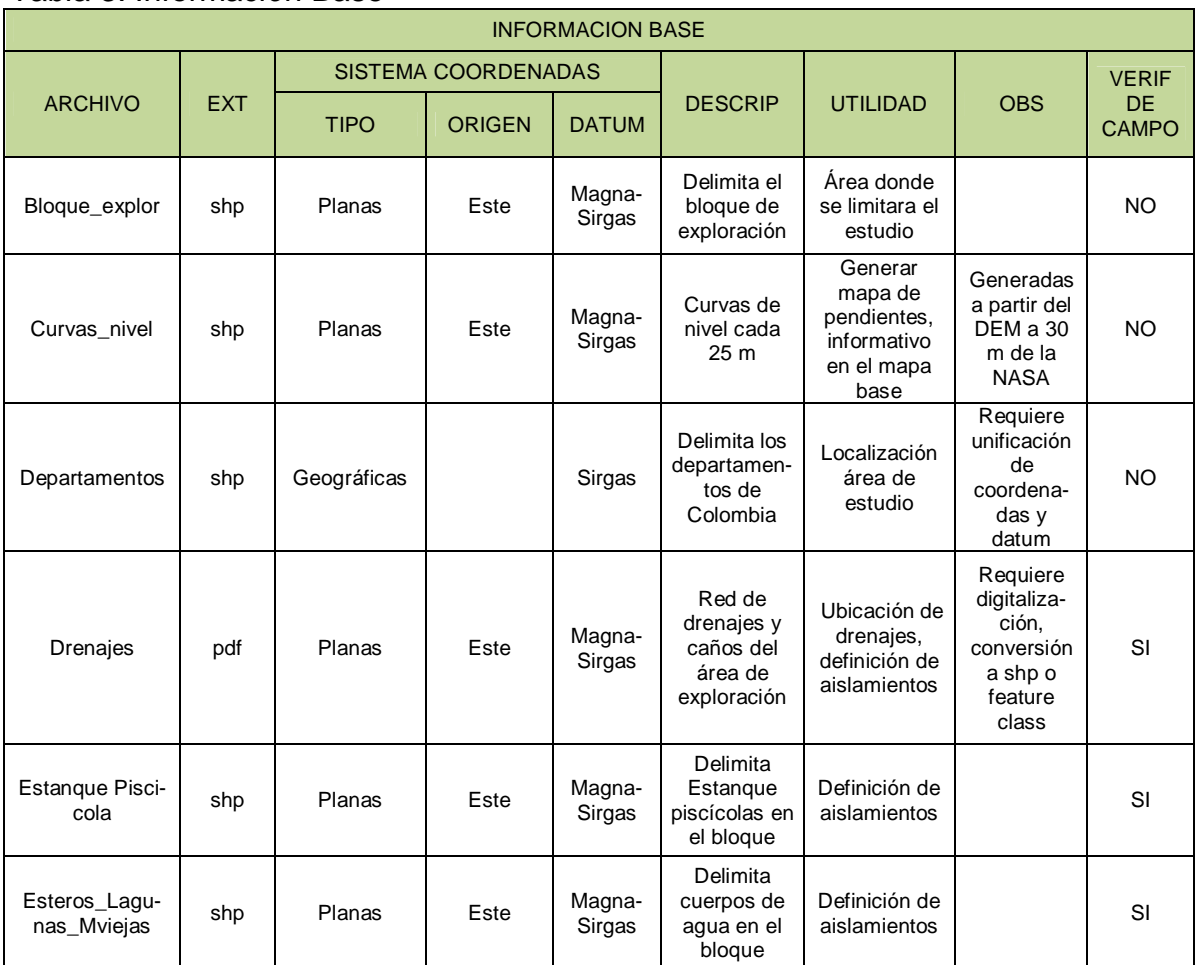

#### Tabla 3. Información Base

FELIPE VALENCIA OSPINA, RUBEN DARIO HERNANDEZ GUTIERREZ, HECTOR MAURICIO ANGEL LOPEZ PAG. 21 DE 52

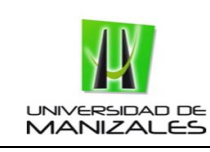

#### **CONSTRUCCION DE UN MODELO DE ZONIFICACION AMBIENTAL PARA ESTUDIOS AMBIENTALES DE PROYECTOS DE EXPLORACION SISMICA TERRESTRE**

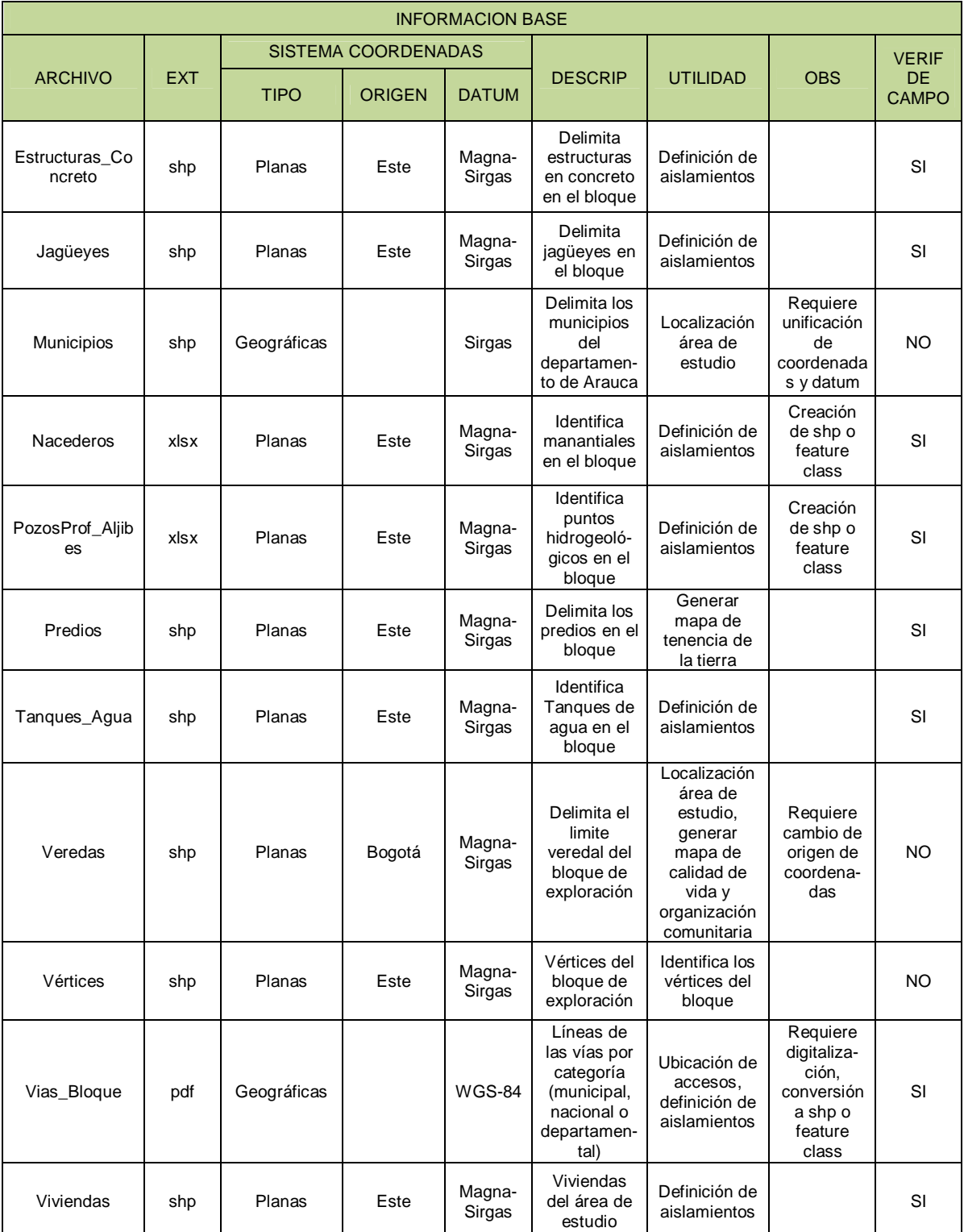

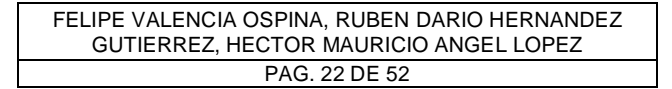

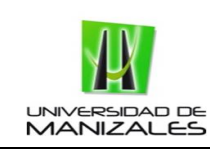

#### **CONSTRUCCION DE UN MODELO DE ZONIFICACION AMBIENTAL PARA ESTUDIOS AMBIENTALES DE PROYECTOS DE EXPLORACION SISMICA TERRESTRE**

### Tabla 4. Información Temática

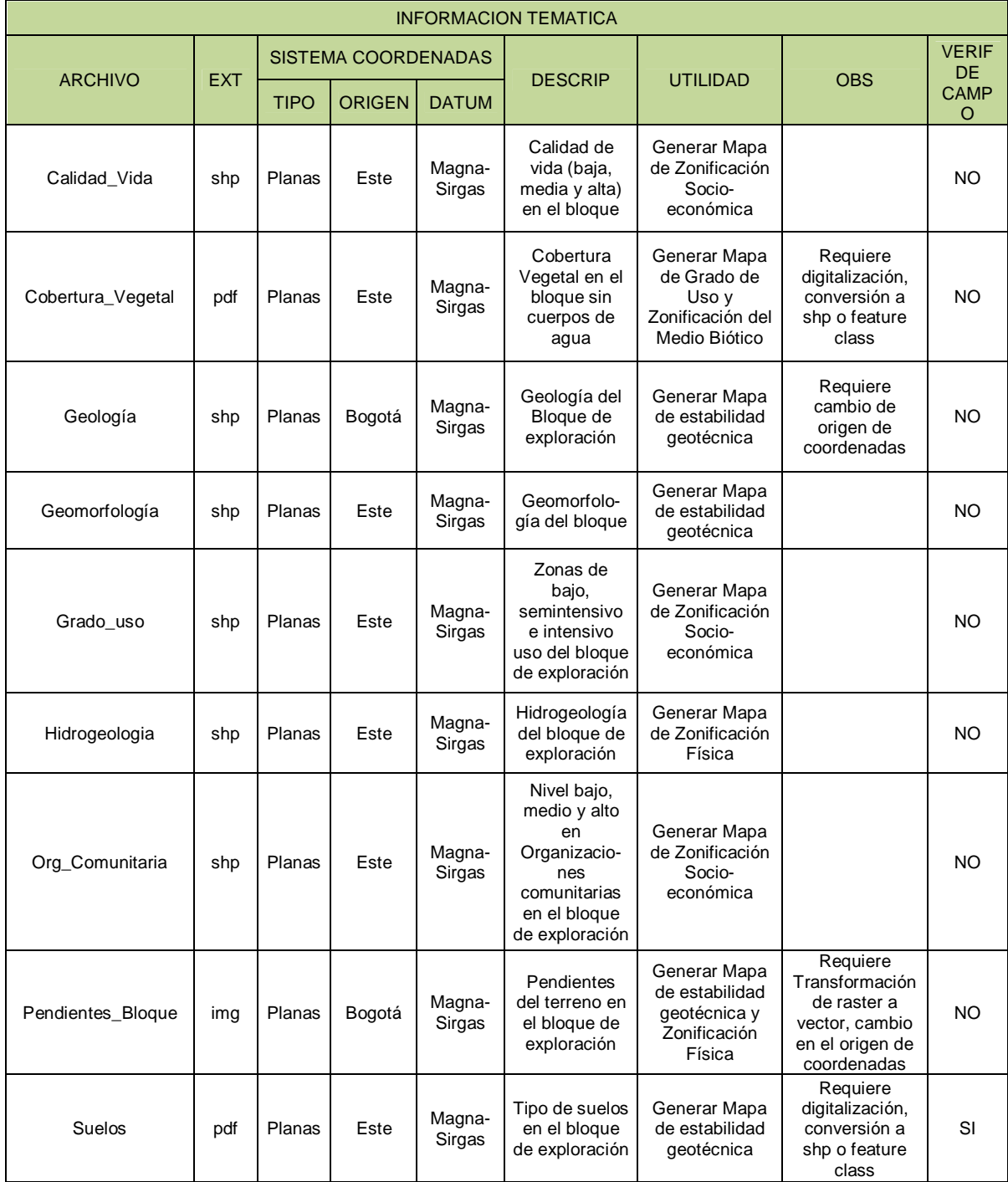

FELIPE VALENCIA OSPINA, RUBEN DARIO HERNANDEZ GUTIERREZ, HECTOR MAURICIO ANGEL LOPEZ PAG. 23 DE 52

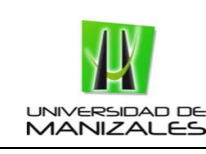

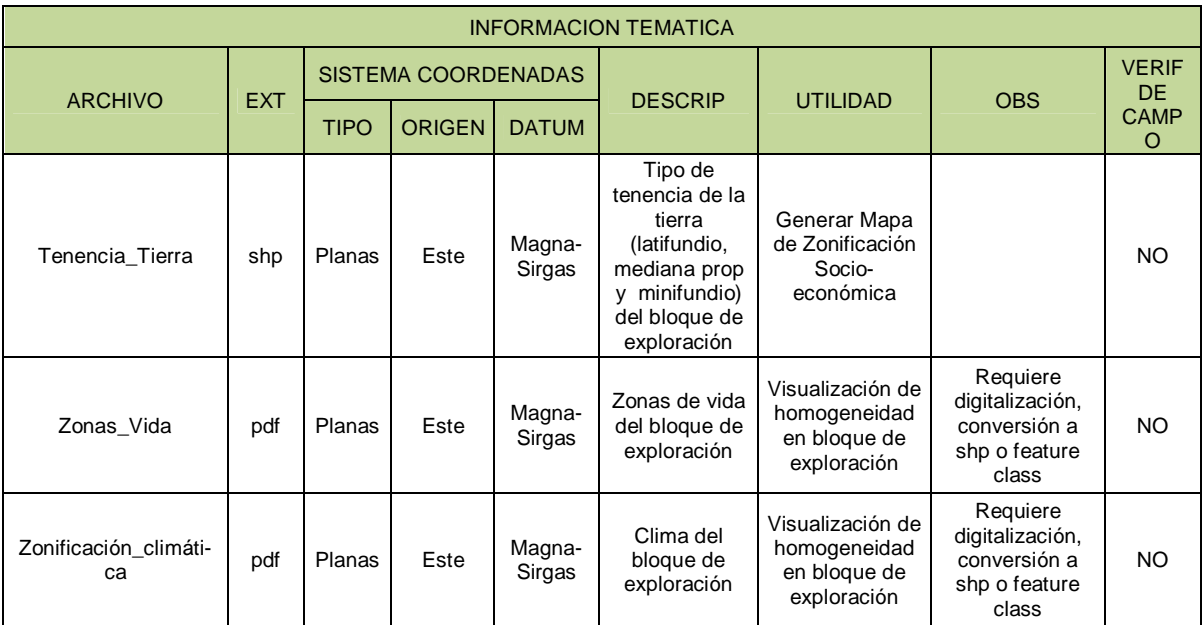

Fuente: Elaboración propia

#### 9.2.4 GDB

Después de recopilada y estandarizada la información se procedió a la estructuración de Geo Data Base (GDB) en el software ArcGIS 10 como se puede observar en la siguiente figura. El proceso de diseño, se basó en la información base y temática, para obtener los mapas intermedios que posteriormente fueron base de los mapas finales o de zonificación ambiental.

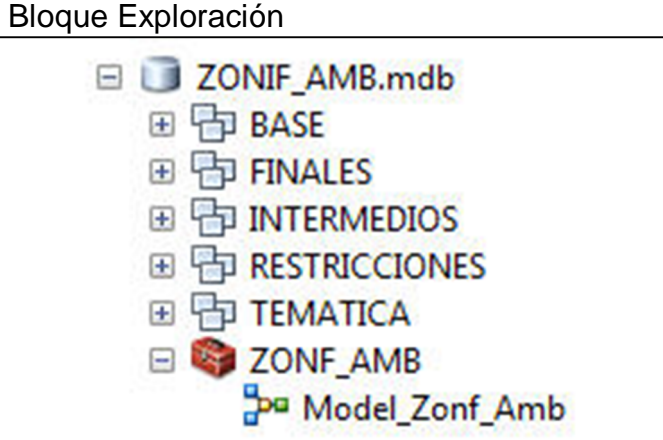

Figura 3.GDB Modelo Zonificación Ambiental Bloque Exploración

Fuente: Elaboración propia

| FELIPE VALENCIA OSPINA, RUBEN DARIO HERNANDEZ |
|-----------------------------------------------|
| GUTIERREZ, HECTOR MAURICIO ANGEL LOPEZ        |
| PAG. 24 DE 52                                 |

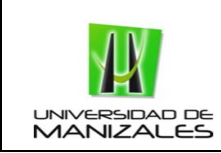

### 9.2.5 Mapas temáticos de entrada al modelo

### 9.2.5.1 Zonificación Física

En este modelo, la zonificación del medio físico integra tres (3) variables como de mayor relevancia, siendo la base para la obtención del mapa intermedio, como se puede observar en la siguiente tabla:

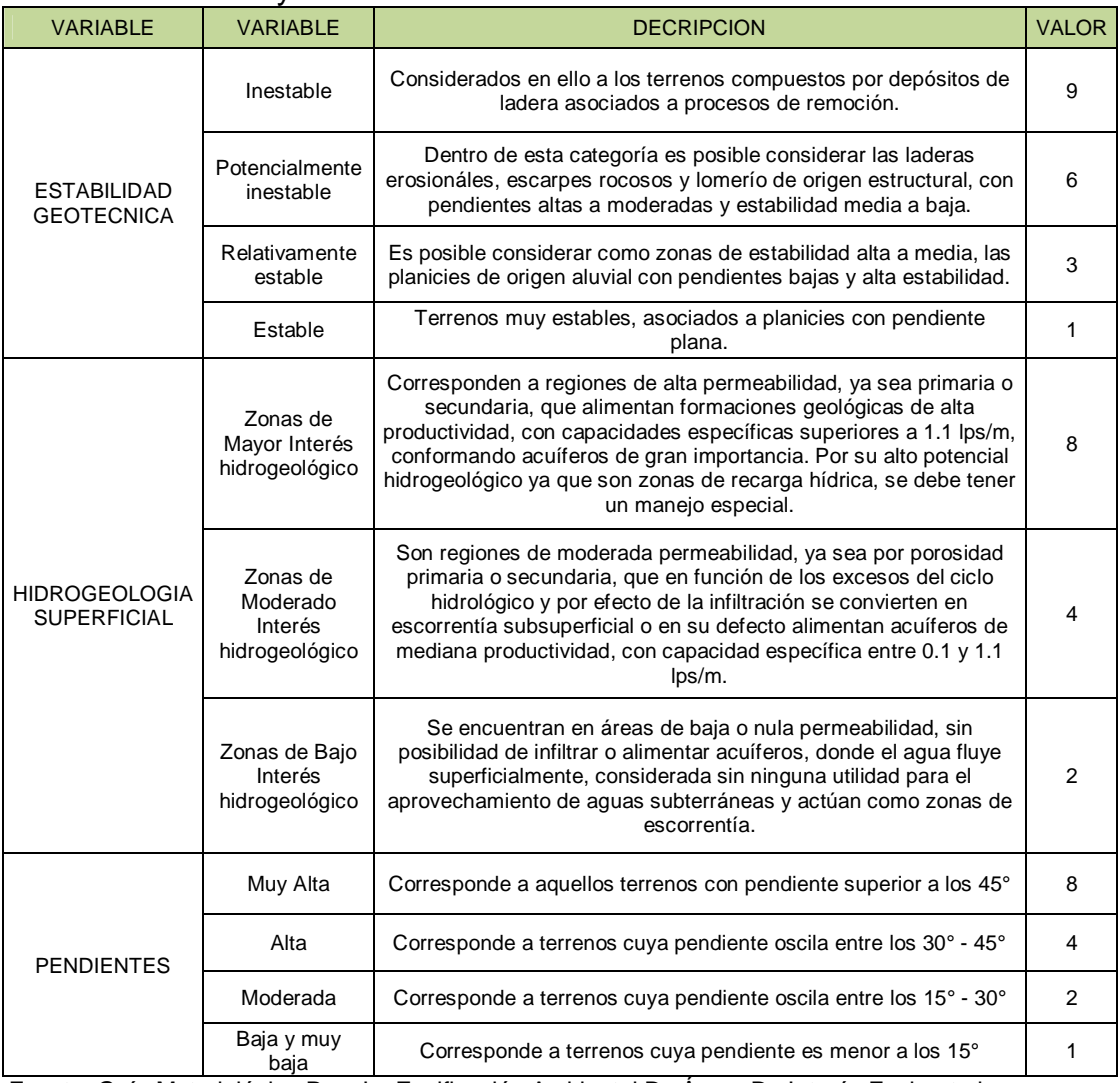

### Tabla 5. Variables y Ponderación del Medio Físico

Fuente: Guía Metodológica Para La Zonificación Ambiental De Áreas De Interés Exploratorio

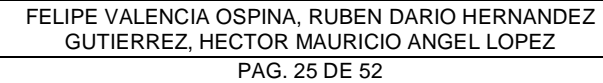

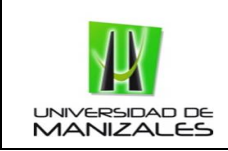

En cuanto a la estabilidad general del terreno o estabilidad geotécnica se toma como base el método establecido por Ramírez & González, 1989, realizando labores comparativas en ArcGIS 10en los diferentes sectores del área de estudio.

Esta evaluación divide el área de estudio en zonas estables, relativamente estables, potencialmente inestables e inestables como se puede ver en la siguiente tabla:

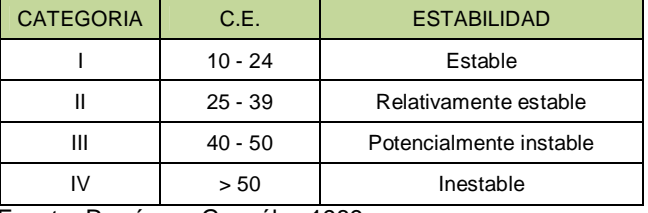

### Tabla 6. Categorías de Estabilidad

Fuente: Ramírez y González 1989

En las Figuras 4,5 y 6 se pueden observar los mapas temáticos de entrada al modelo y de los cuales se obtuvo la zonificación física del área de estudio.

De estos mapas de entrada al modelo se determinó que la zona de estudio es estable desde el punto de vista geotécnico, ya que está asociado a planicies.

Posee áreas de bajo y moderado interés hidrogeológico, debido a que son áreas de baja o nula permeabilidad, sin posibilidad de infiltrar o alimentar acuíferos, donde el agua fluye superficialmente, considerada sin ninguna utilidad para el aprovechamiento de aguas subterráneas y actúan como zonas de escorrentía.

Las pendientes del terreno se encuentran dentro de la categoría de muy bajas, bajas y moderadas, siendo en la mayoría del área de estudio pendientes menores a 15° consideradas de baja y muy baja pendiente.

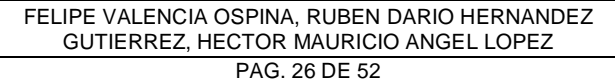

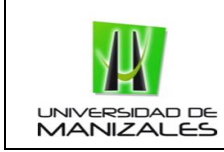

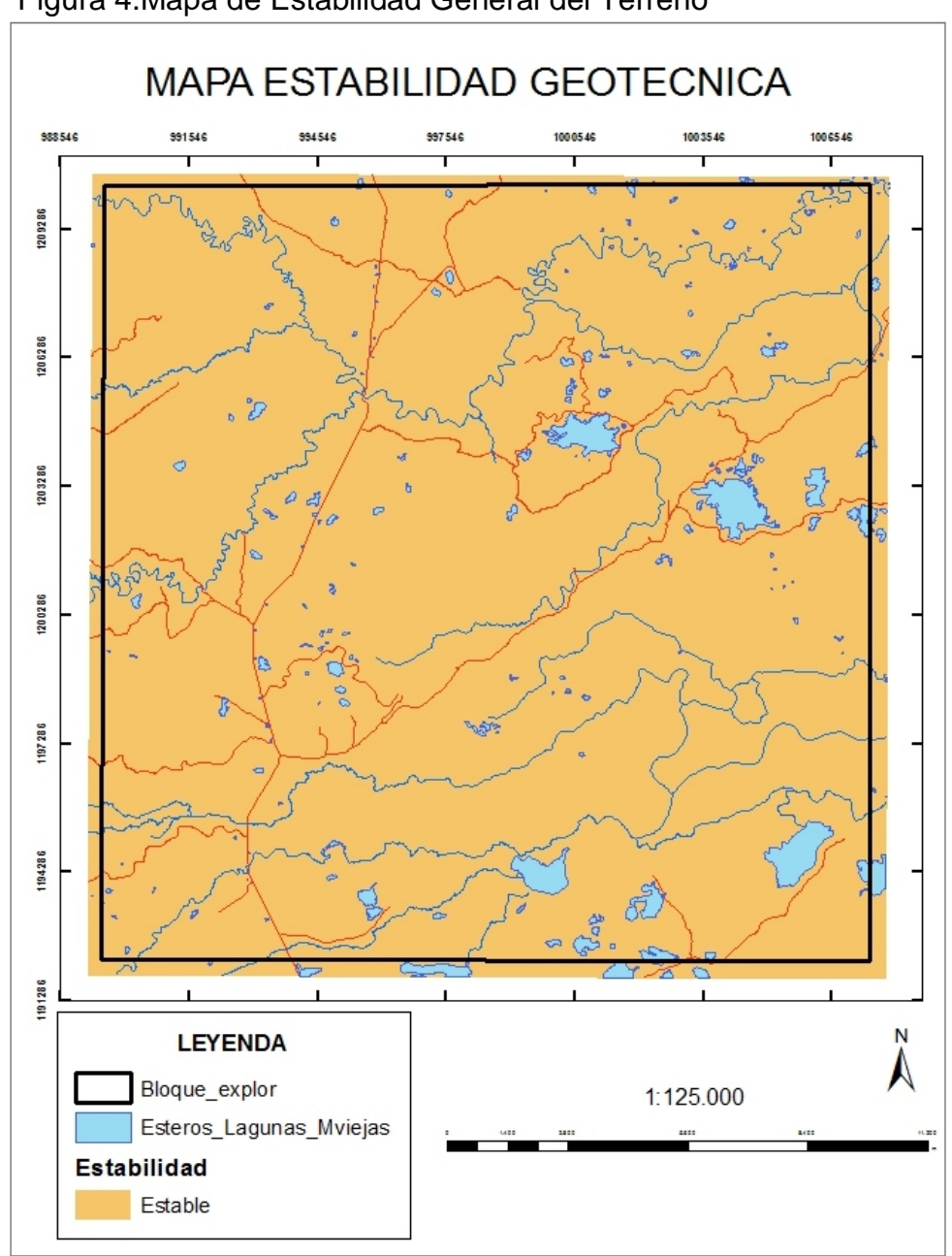

Figura 4.Mapa de Estabilidad General del Terreno

Fuente: Elaboración propia

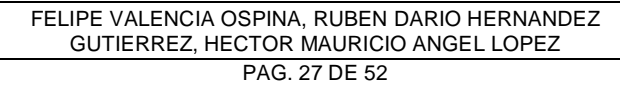

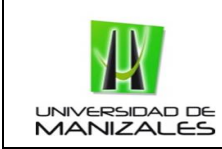

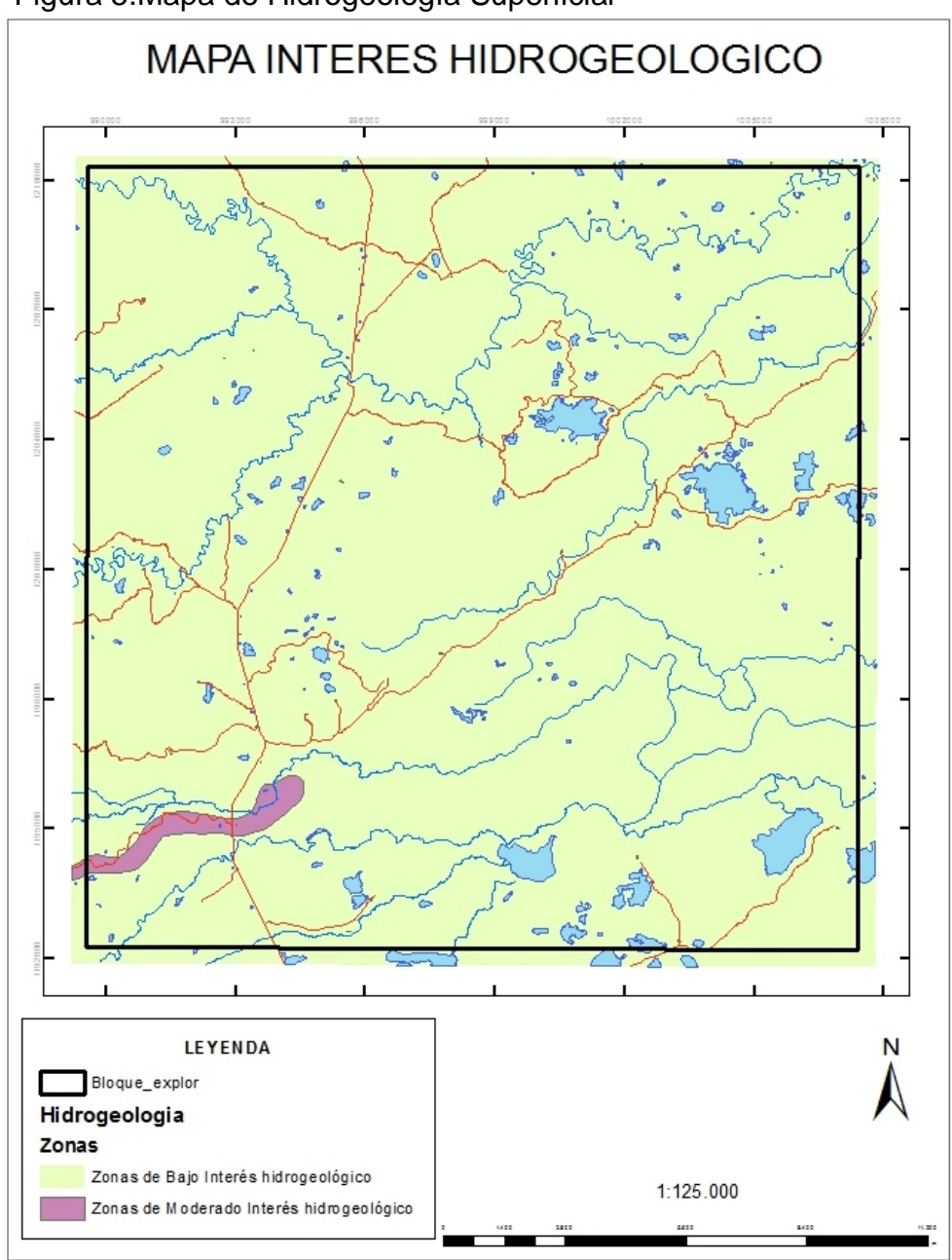

Figura 5.Mapa de Hidrogeología Superficial

Fuente: Elaboración propia

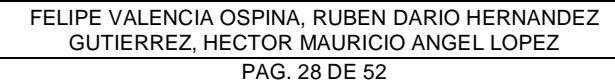

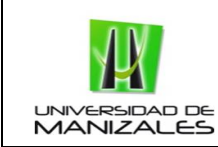

### Figura 6.Mapa de Pendientes

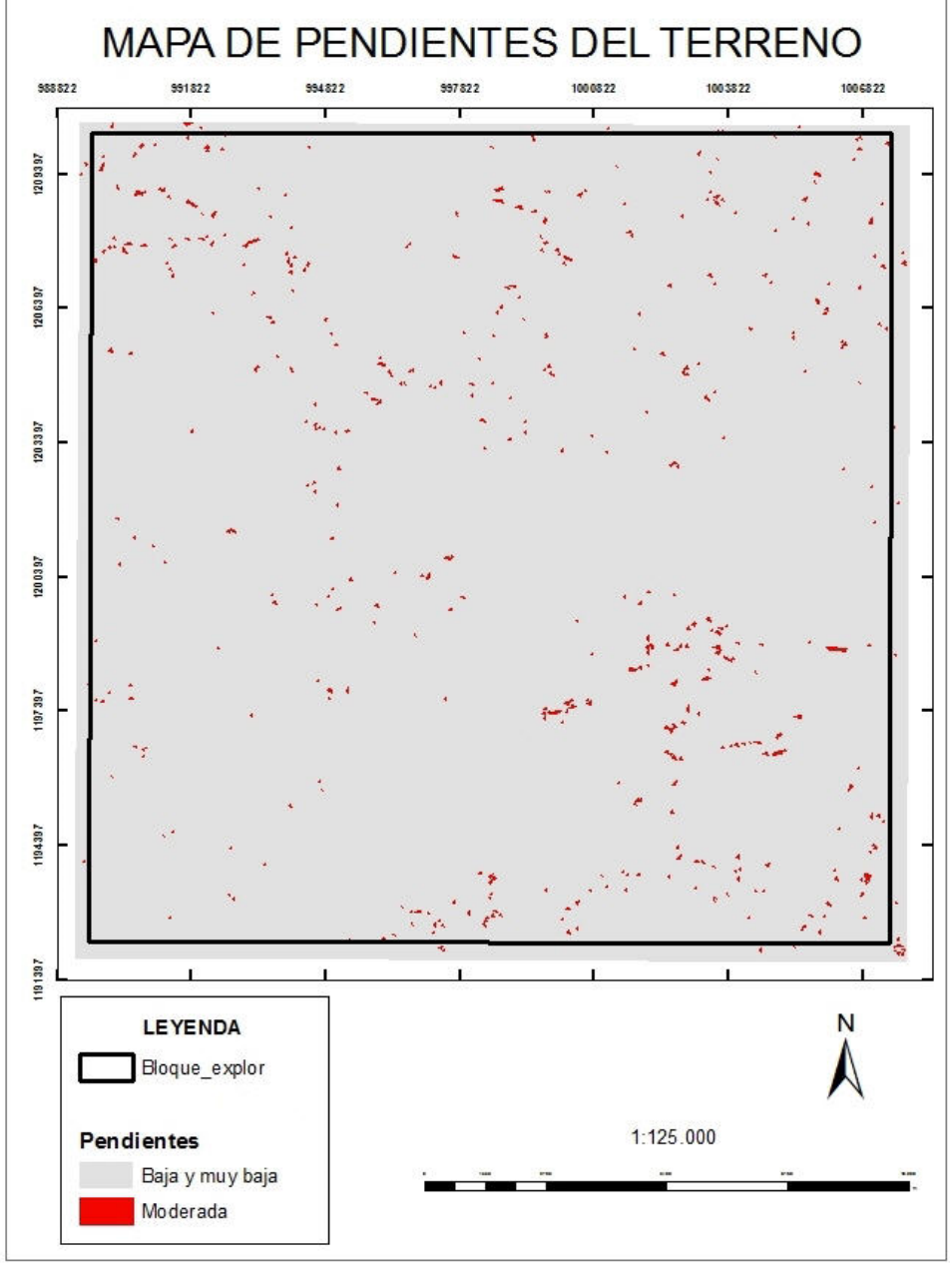

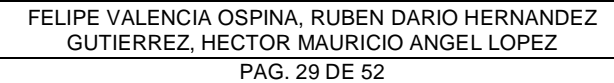

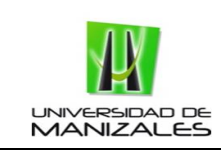

### 9.2.5.2 Zonificación Medio Biótico

La zonificación Biótica se obtuvo de las características de los ecosistemas de una zona determinada, derivando los aspectos más relevantes de estos.

En esta zonificación no se involucraron ecosistemas acuáticos, ya que al encontrarse ubicado en jurisdicción de Corporinoquía son considerados de gran importancia ambiental, y se referencian como áreas de exclusión, a diferencia de otras jurisdicciones del resto de país que se acogen a los lineamientos establecidos por el ministerio de Medio ambiente, a través de su guía básica ambiental para proyectos de exploración sísmica terrestre, que para algunos casos son intervenidos con una serie de restricciones.

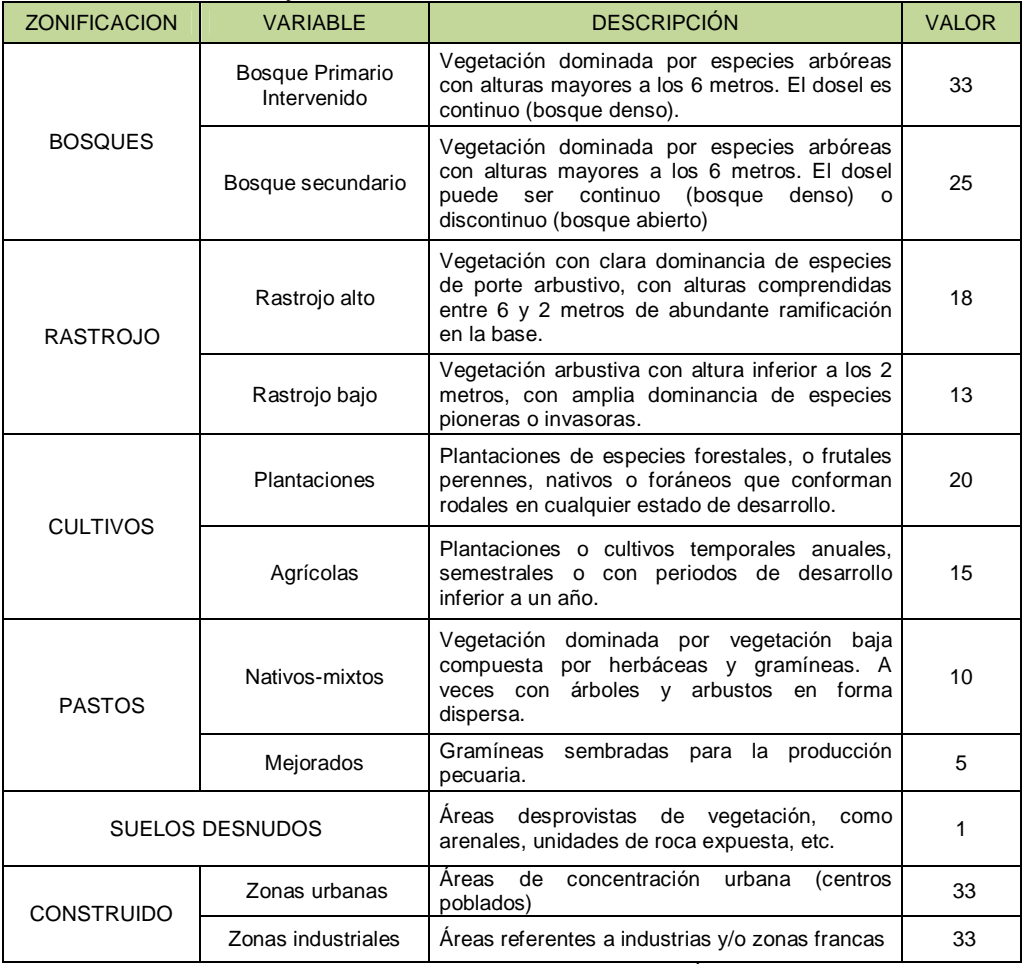

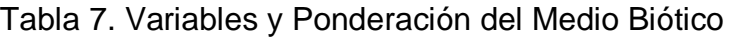

Fuente: Guía Metodológica Para La Zonificación Ambiental De Áreas De Interés Exploratorio

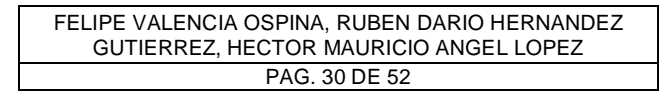

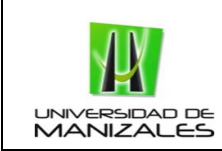

En la Figura 7 se puede observar el mapa temático de entrada al modelo para la obtención de la zonificación Biótica del área de estudio.

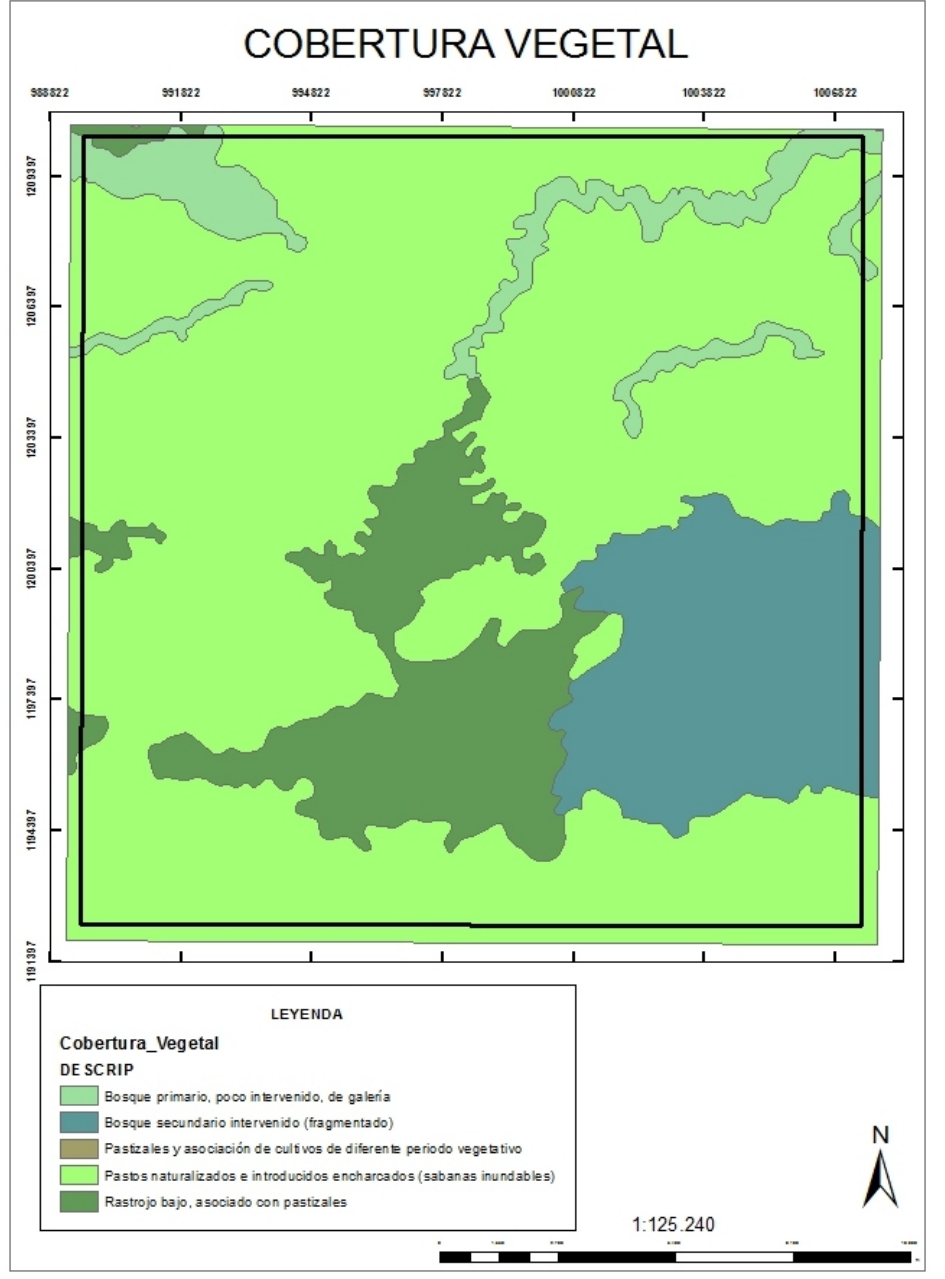

Figura 7.Mapa de Cobertura Vegetal

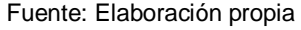

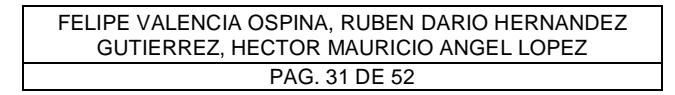

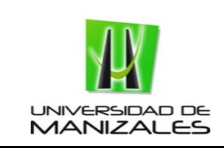

La figura anterior, muestra que en la zona de estudio el mayor porcentaje del bloque son pastos naturalizados, introducidos o encharcados (sabanas naturales), lo que representa que la zona es de fácil intervención, sin entrar en áreas de un alto grado de importancia ambiental o social.

### 9.2.5.3 Zonificación del medio socio-económico

La zonificación socioeconómica del área de estudio representa la importancia social que manifiesta cada sector, utilizando como base de análisis la división veredal, predial y de usos del suelo del bloque. Este se obtuvo de la suma de cuatro mapas de entrada como se observa en la siguiente tabla.

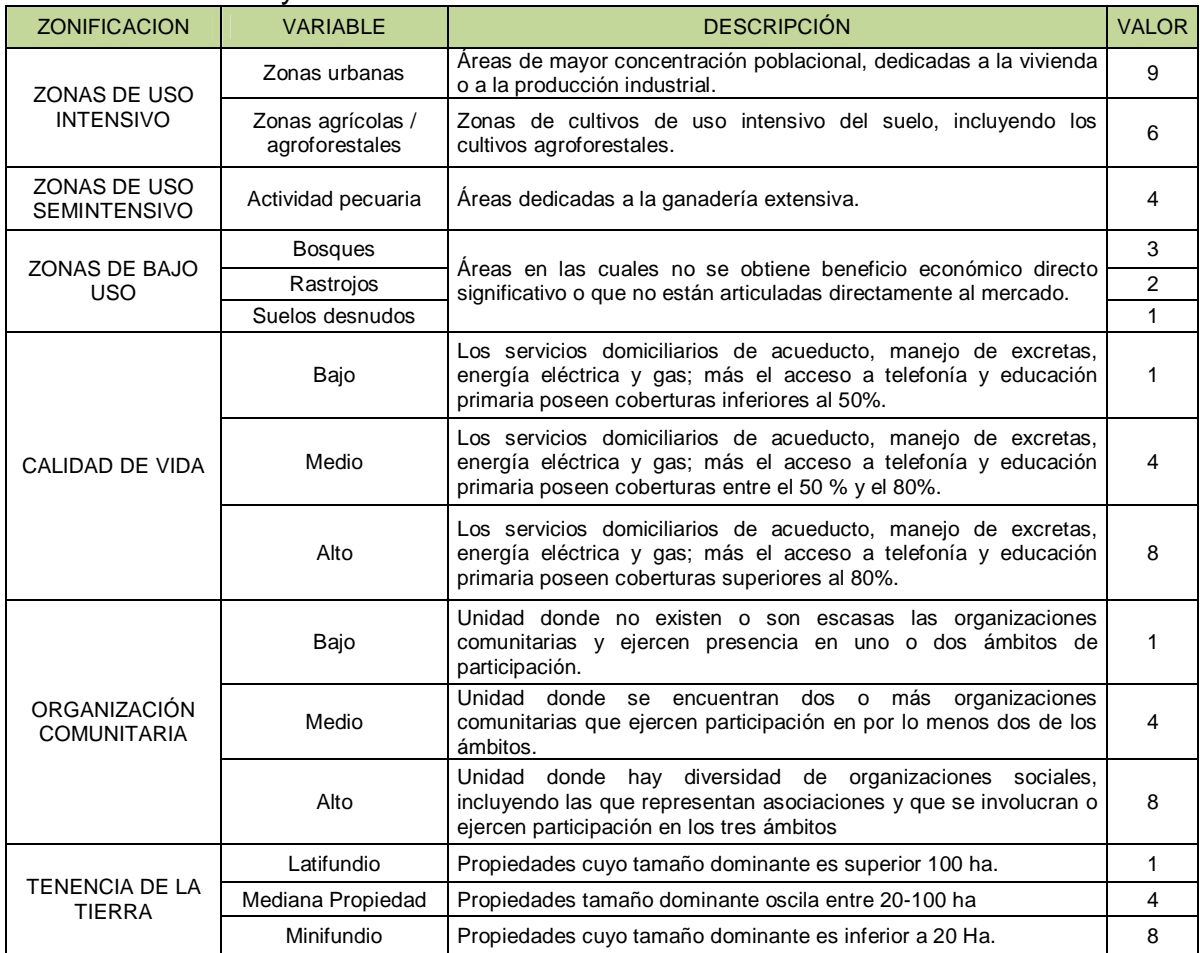

### Tabla 8. Variables y Ponderación del Medio Social

Fuente: Guía Metodológica Para La Zonificación Ambiental De Áreas De Interés Exploratorio

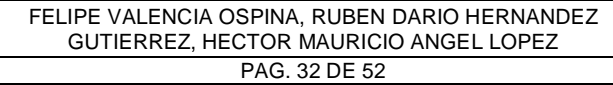

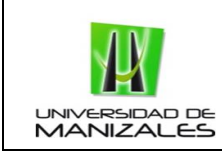

En las Figuras 8, 9, 10 y 11 se pueden observar los mapas temáticos de entrada al modelo para la obtención de la zonificación Socio-económica del área de estudio.

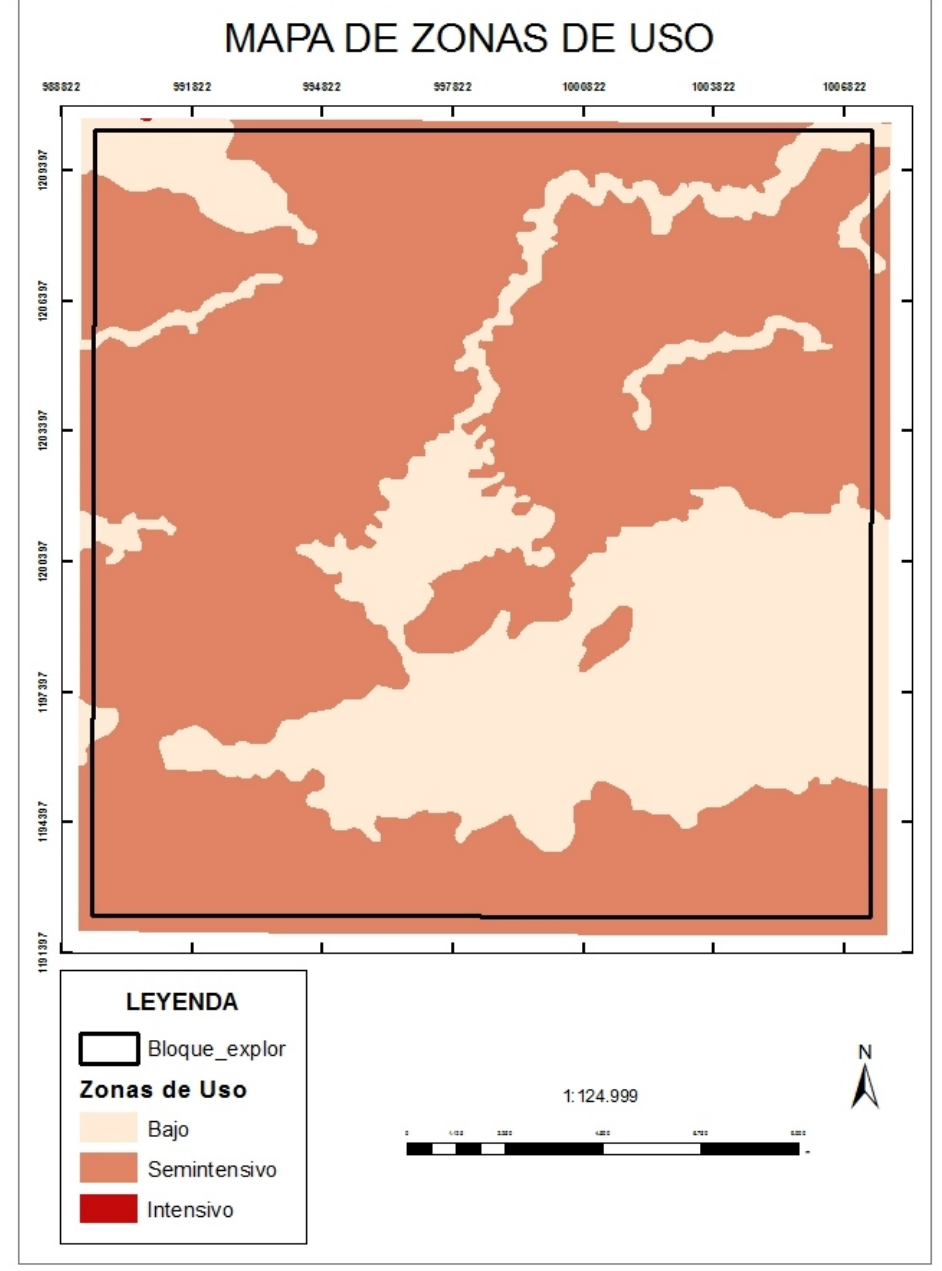

Figura 8.Mapa de Grado de Uso

Fuente: Elaboración Propia

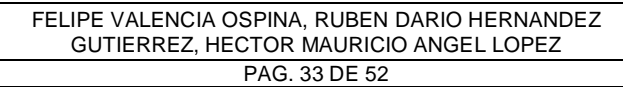

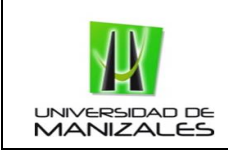

Para el caso de estudio, se presentan zonas de uso bajo y semintensivo, lo que refleja que el área no presenta áreas de difícil intervención, socialmente hablando. En cuanto al mapa de calidad de vida, este se obtiene en base a la disposición de servicios públicos de cada vereda.

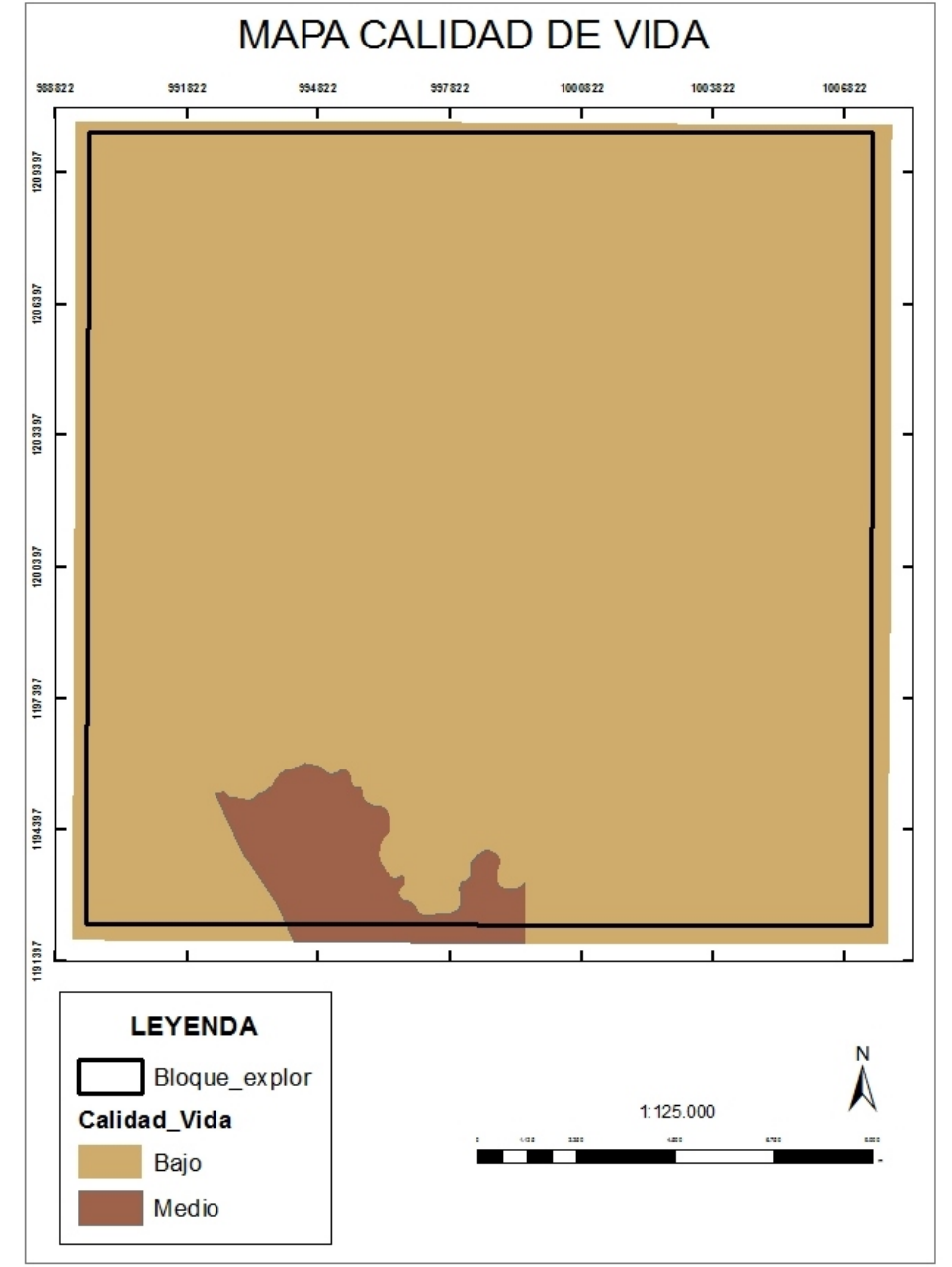

Figura 9.Mapa de Calidad de Vida

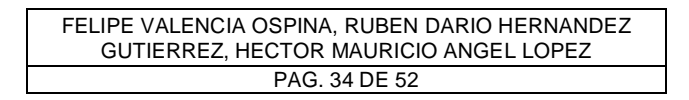

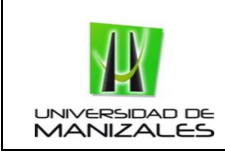

El total de las veredas poseen coberturas menores al 50% de estos servicios considerándose de calidad de vida bajo, exceptuando la vereda El Misiu que se encuentra en nivel medio, ya que en esta vereda se encuentra el casco urbano del municipio. El siguiente mapa representa las organizaciones y su participación.

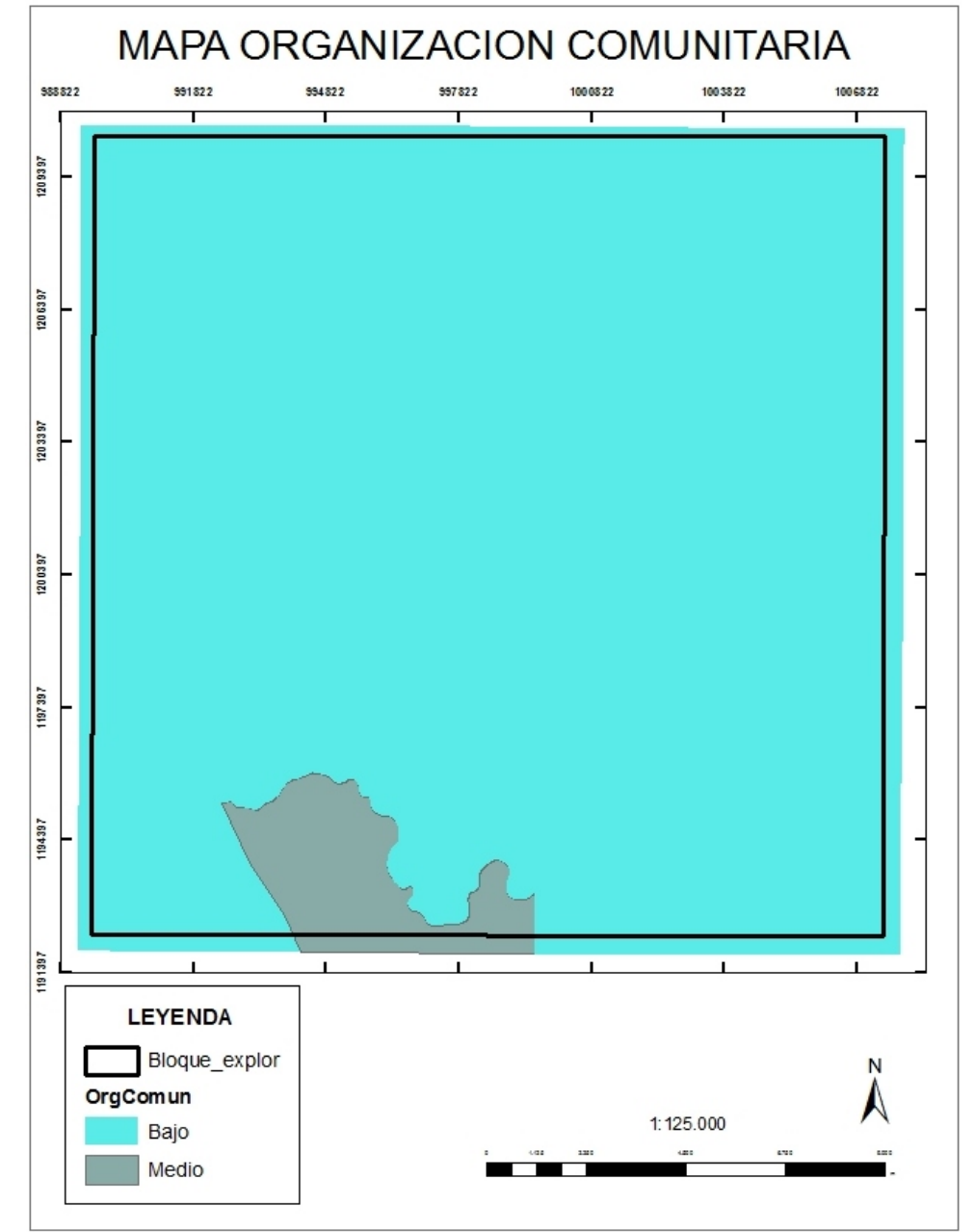

Figura 10.Mapa de Organización Comunitaria

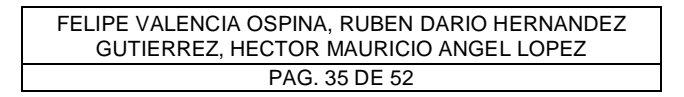

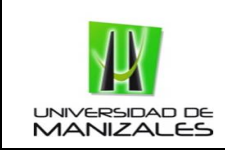

En el total de las veredas, estas organizaciones son escasas considerándose de tipo bajo, exceptuando la vereda El Misiu que se encuentra en nivel medio, ya que en esta vereda se encuentra el casco urbano del municipio, representando dos o más organizaciones comunitarias.

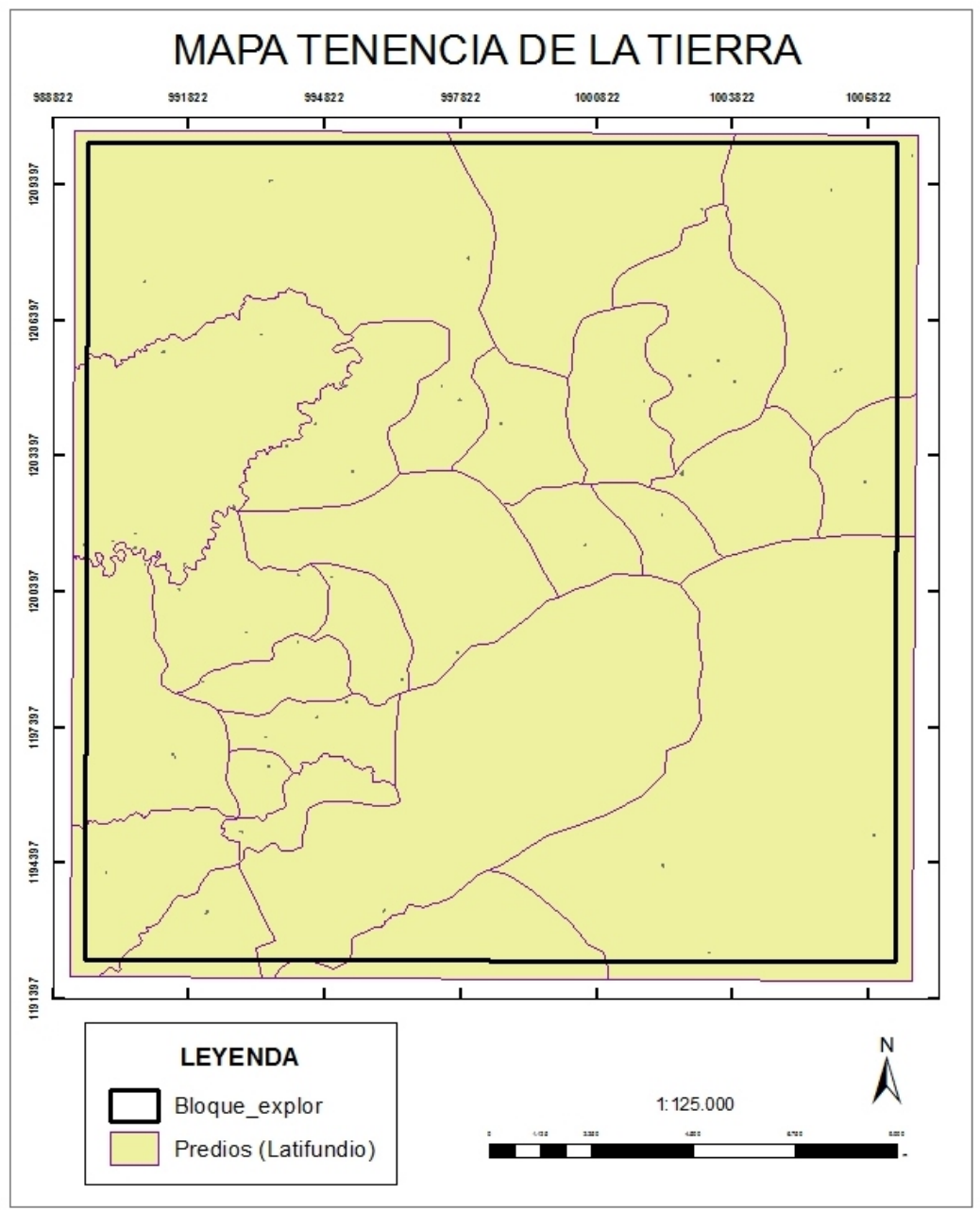

Figura 11.Mapa de Tenencia de la Tierra

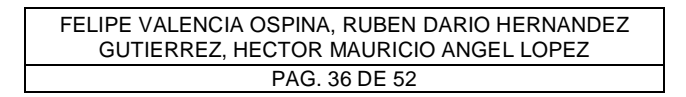

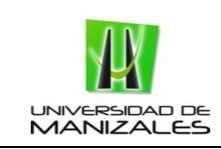

El mapa de tenencia de la tierra muestra que en el área de estudio su división predial pertenece a latifundios debido a que su extensión supera las 100 Ha, lo que facilitara su intervención referente a la consecución de permisos de paso con los propietarios de los predios.

### 9.3 OBTENCION DE MAPAS INTERMEDIOS

Se sumaron los mapas de entrada al modelo en cada componente y de acuerdo a la valoración dada se obtuvieron los mapas intermedios. Estas sumatorias se representan en las siguientes formulas, propuestas por la Guía Metodológica para La Zonificación Ambiental de Áreas de Interés Exploratorio.

- Físico= Σ {Estabilidad geotécnica, Hidrogeología, Pendientes}
- Biótico = {Bosques; Rastrojo; Cultivos; Pastos; Suelo Desnudo}
- $-$  Socioeconómico= Σ {Zonas de uso, Calidad de vida, Organización comunitaria, Tenencia de la Tierra}

### 9.4 IDENTIFICACION DE AISLAMIENTOS

### 9.4.1 Restricción legal

#### Tabla 9. Áreas de Exclusión

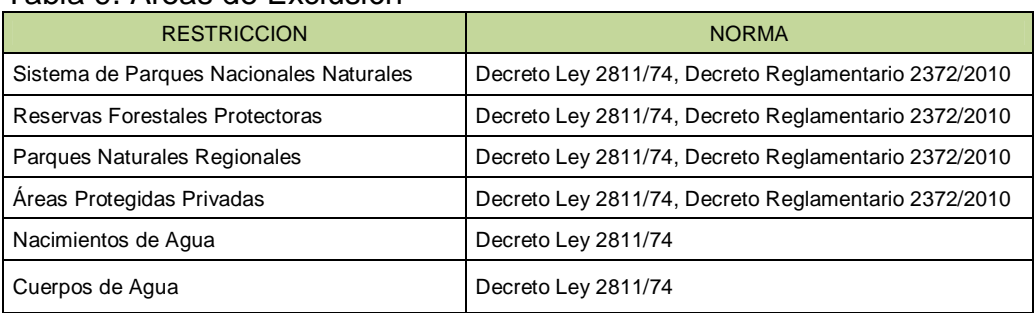

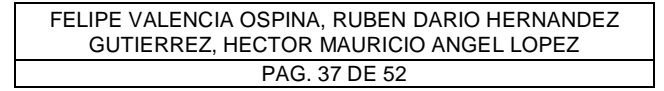

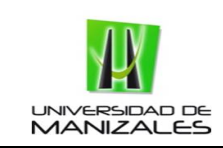

Las áreas protegidas pertenecientes al Sistema Nacional de Áreas Protegidas de Colombia, son consideradas como áreas de exclusión, por lo tanto se encuentran exentas de intervención para este tipo de proyectos. Para la zona de estudio o bloque de exploración no se presenta ningún tipo de áreas especiales.

### 9.4.2 Restricción ambiental

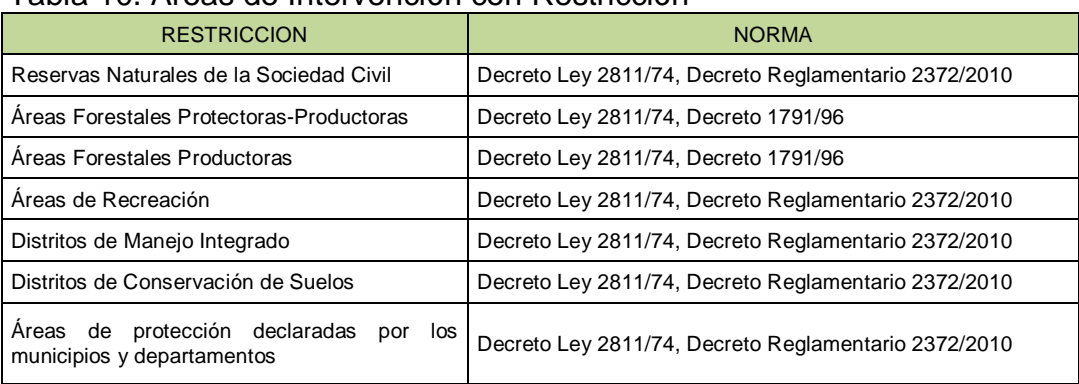

### Tabla 10. Áreas de Intervención con Restricción

Fuente: Elaboración propia

Este tipo de áreas se consideran como de intervención con restricción para este tipo de proyectos. Para la zona de estudio no se identificaron estas áreas presentes.

### 9.4.3 Parámetros Ambientales

Los parámetros ambientales o distancias mínimas a perforación y detonación de pozos de exploración son determinados por el entonces Ministerio de Medio Ambiente en su Guía Ambiental para Proyectos de Exploración Sísmica Terrestre. También se deben tener en cuenta las restricciones que exigen las corporaciones Autónomas Regionales en su zona de jurisdicción. Cabe anotar que muchas corporaciones se acogen a las expedidas por el Ministerio.

Para el caso de estudio, encontrándose dentro de la jurisdicción de Corporinoquía, se exigen Medidas de Manejo Ambiental para este tipo de proyectos y en la cual provee una serie de distancias mínimas a cumplir como se observa en la siguiente tabla:

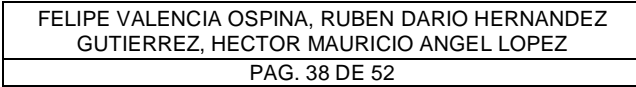

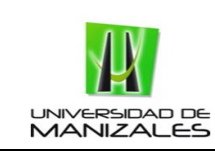

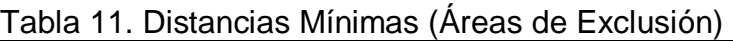

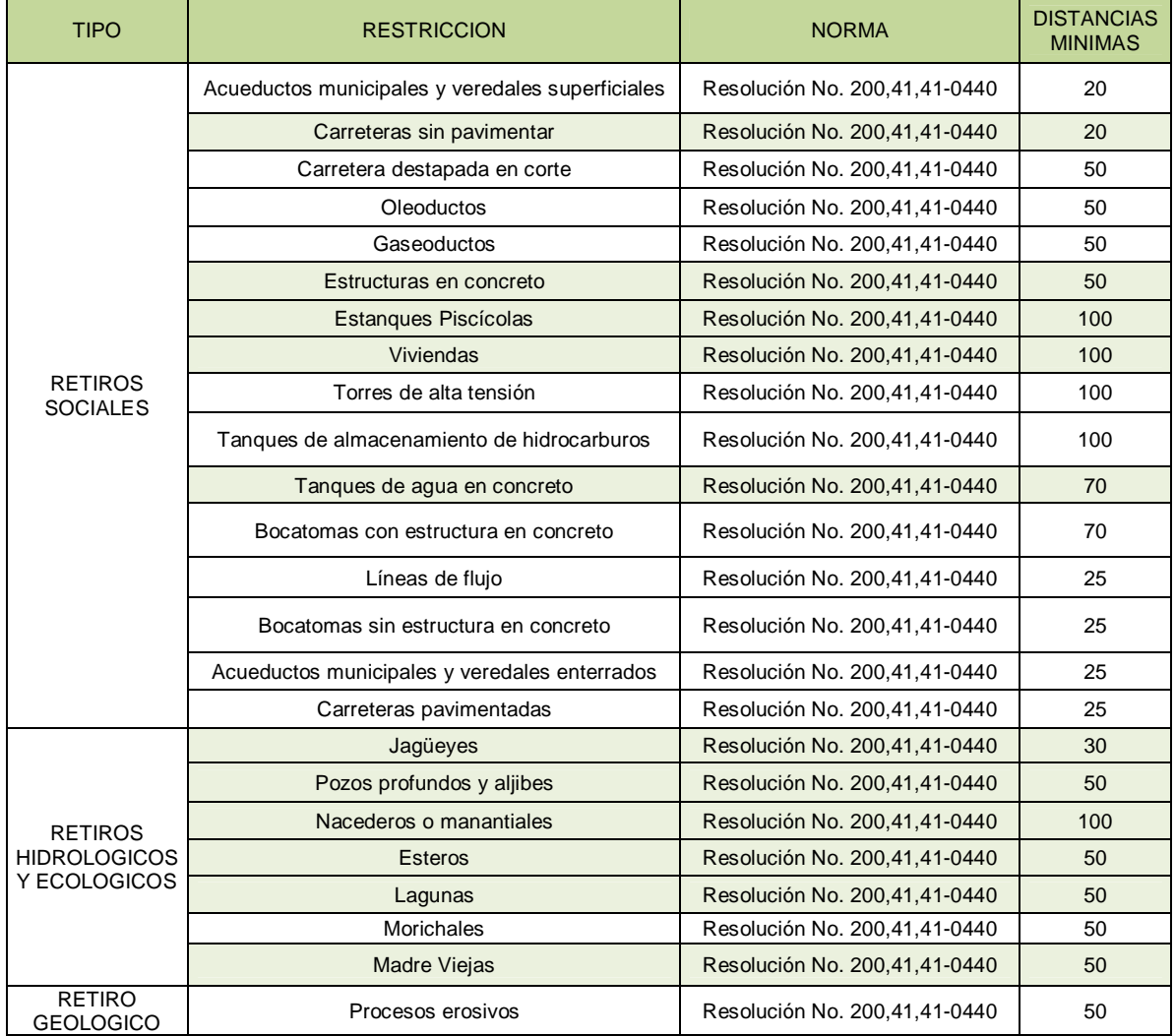

Fuente: Elaboración propia

Los ítems que se encuentran resaltados son los que aplican para la zona de estudio, ya que los demás no se encuentran presentes en esta.

En la siguiente figura se observa las áreas de aislamiento o restricción, las cuales son determinadas como áreas de exclusión, representando el 11% del bloque, siendo de pequeña proporción para el proyecto.

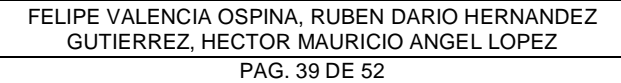

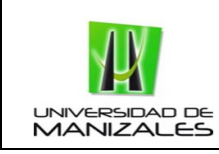

### Figura 12.Mapa de Aislamientos

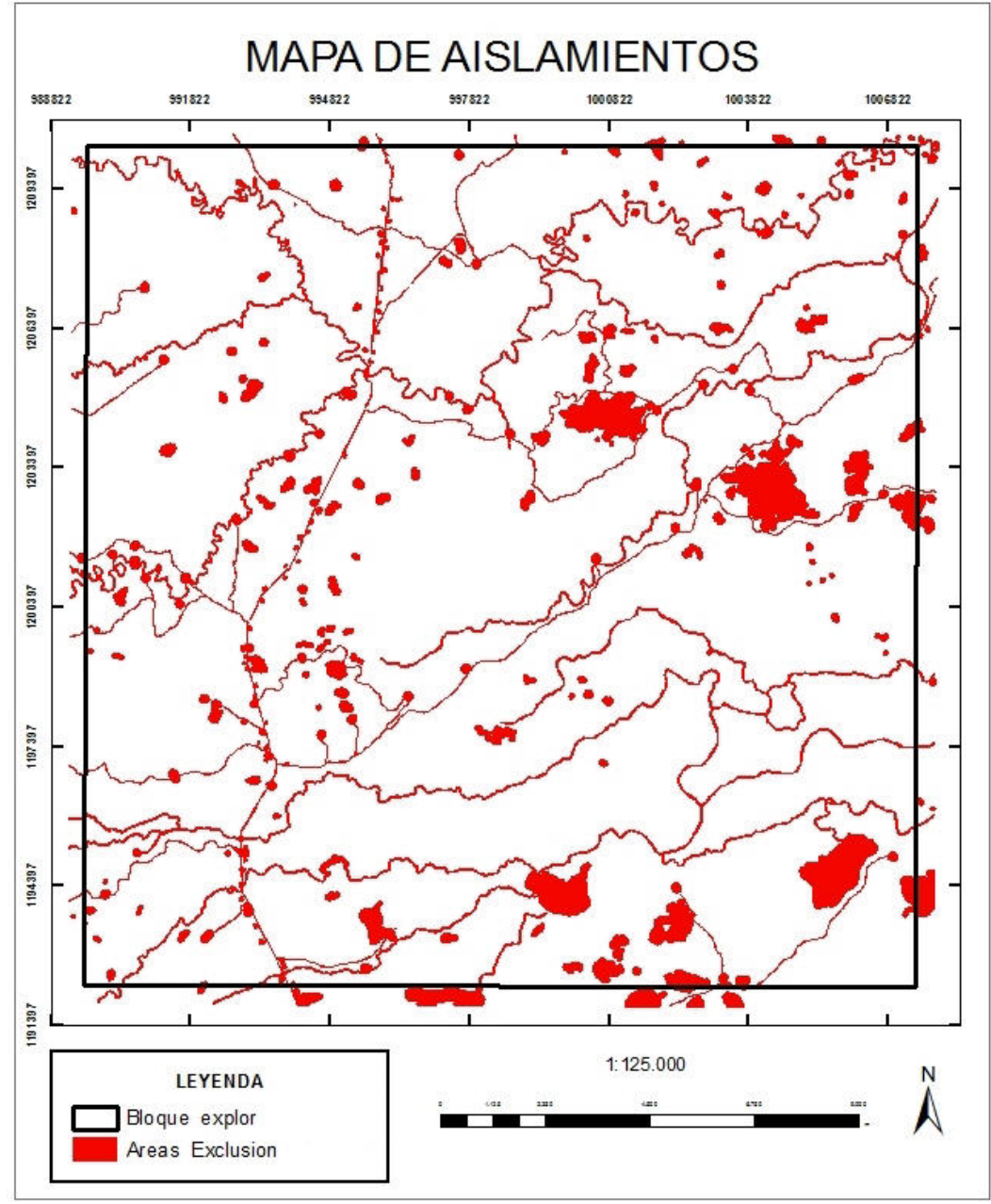

Fuente: Elaboración propia

De otro modo según ESRI, el "Model Builder es una aplicación que se utiliza para crear, editar y administrar modelos. Con la herramienta Model Builder de ArcGIS, se elaboró el modelo de flujo de datos que se requieren para la obtención de la

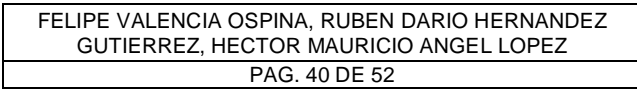

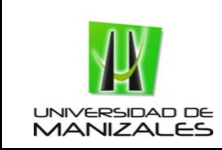

zonificación de manejo ambiental. En la siguiente figura se observa el sub-modelo cartográfico para el caso de restricciones y aislamientos.

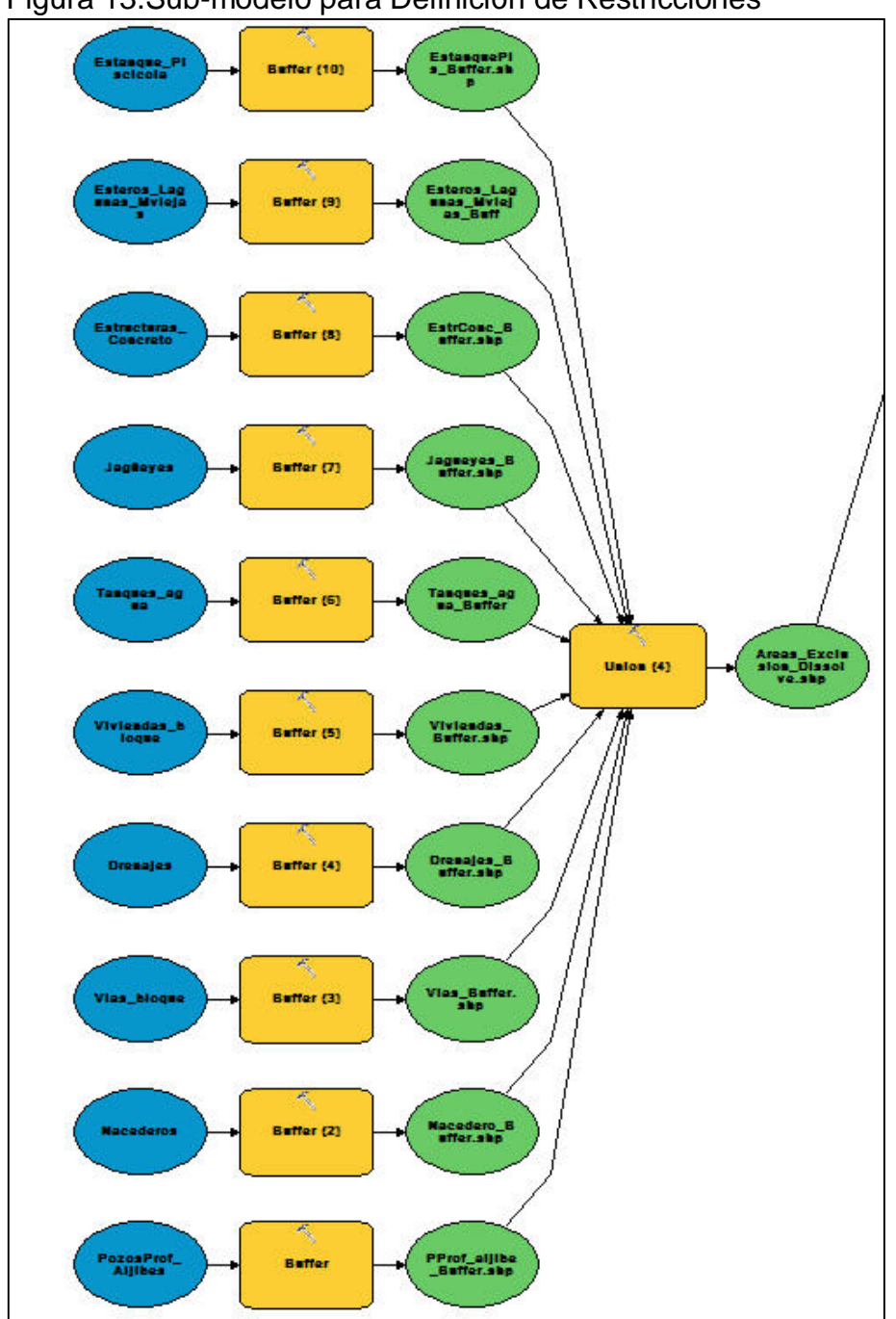

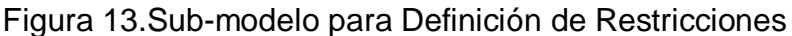

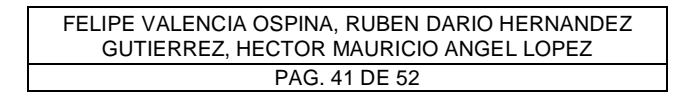

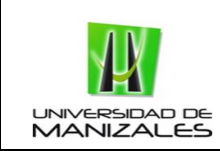

### 9.5 MODELO ESPACIAL PARA LA ZONIFICACION AMBIENTAL

En este modelo para la zonificación ambiental se compuso de la obtención de dos mapas finales, el Mapa de Sensibilidad Ambiental y Zonificación de la Actividad los cuales serán descritos a continuación.

### 9.5.1 Sensibilidad ambiental del área de estudio

El mapa se sensibilidad ambiental se obtuvo de la suma de los mapas intermedios de cada componente, como se observa en la siguiente formula.

Sensibilidad Ambiental = (Σ Físico, Biótico, Socioeconómico)

Los grados de sensibilidad ambiental estarán definidos por los rangos de la siguiente tabla, de acuerdo al valor obtenido en la suma anterior.

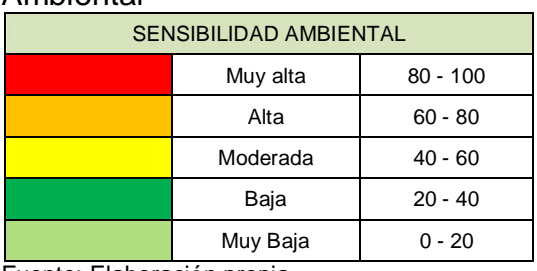

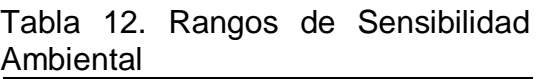

Fuente: Elaboración propia

En la siguientes dos figuras, se observa el sub-modelo cartográfico en la herramienta Model Builder de ArcGIS y del cual se obtuvo el Mapa de Sensibilidad Ambiental. El Mapa de Sensibilidad Ambiental muestra que en el bloque de exploración se encuentran áreas de sensibilidad baja y moderada.

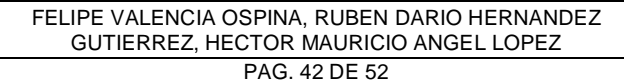

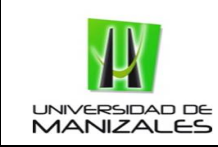

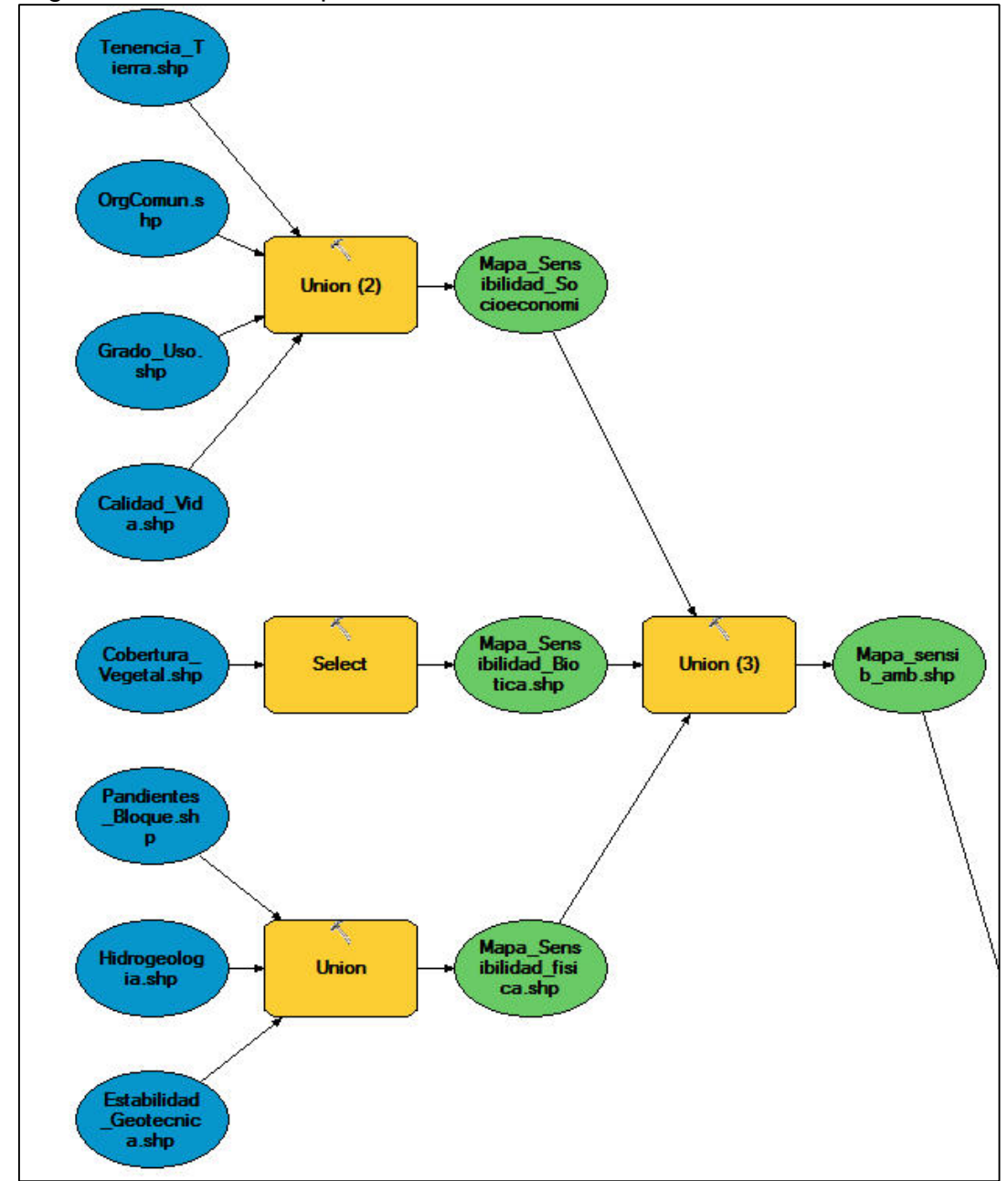

### Figura 14.Sub-Modelo para Definición de Sensibilidad Ambiental

Fuente: Elaboración propia

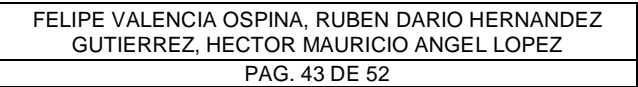

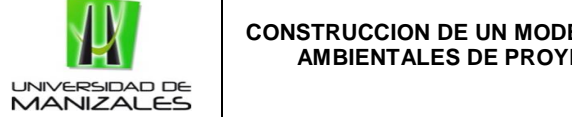

 $\frac{1}{2}$ 

FELIPE VALENCIA OSPINA, RUBEN DARIO HERNANDEZ GUTIERREZ, HECTOR MAURICIO ANGEL LOPEZ PAG. 44 DE 52

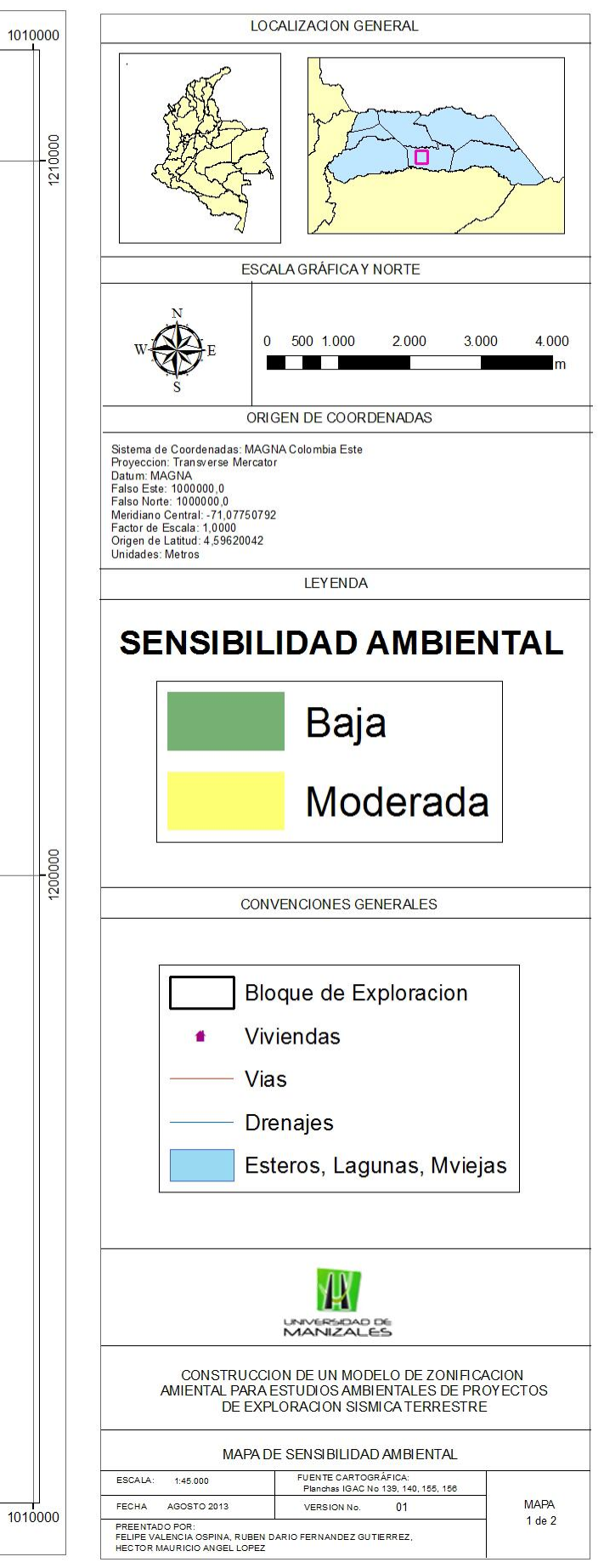

Figura 15. Mapa de Sensibilidad Ambiental

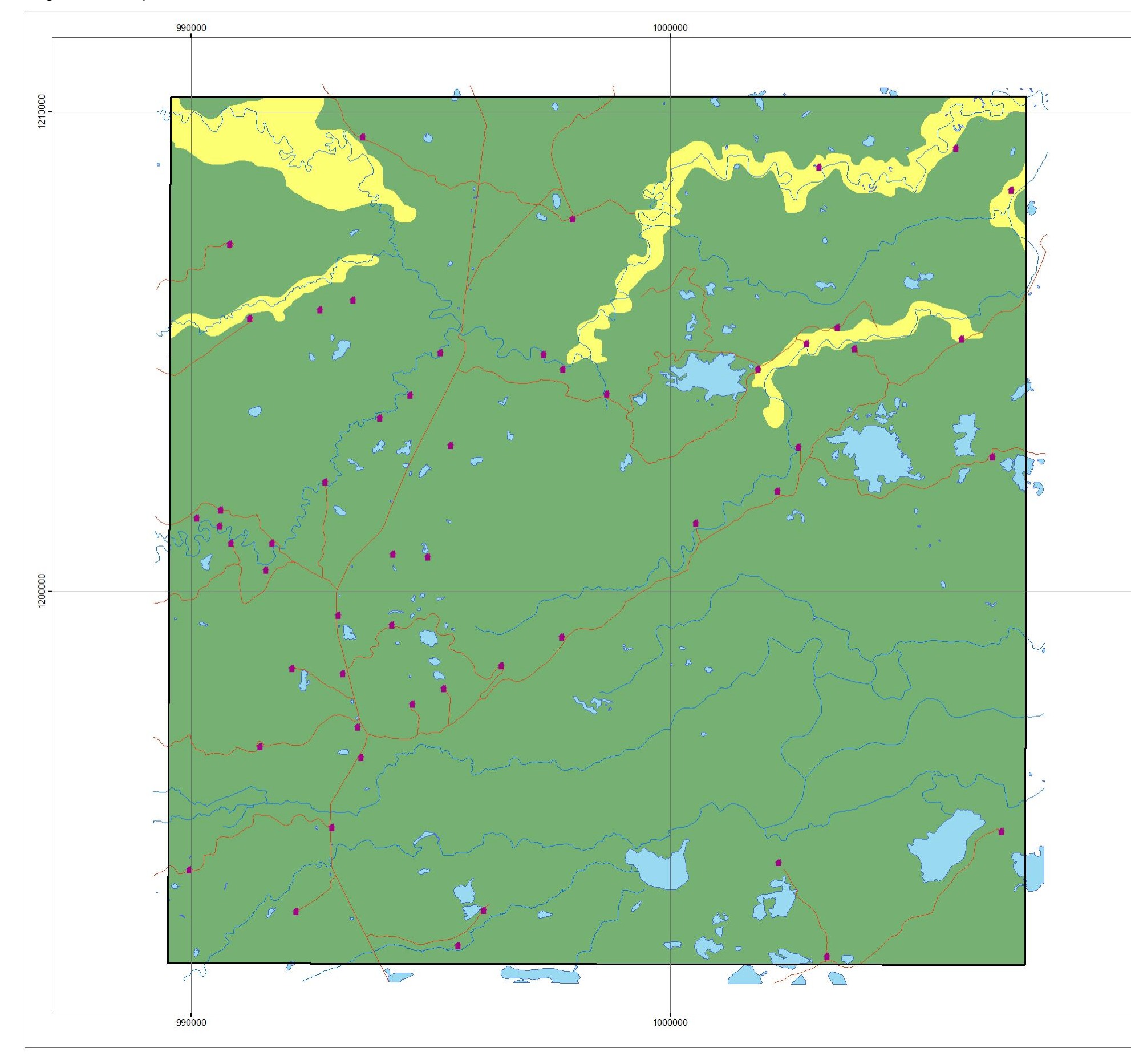

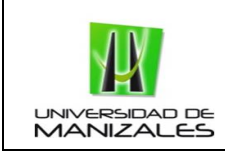

### 9.5.2 Zonificación de Manejo de la Actividad

El Mapa de zonificación de manejo de la actividad se obtuvo de acuerdo al grado sensibilidad ambiental, como se puede observar en la siguiente tabla:

> Tabla 13. Manejo de la Actividad de Acuerdo a la Sensibilidad Ambiental

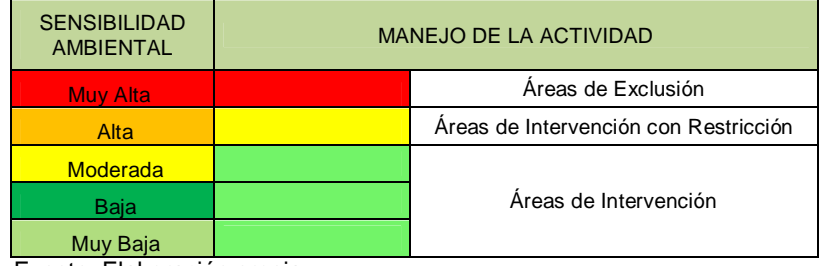

Fuente: Elaboración propia

Debido a que la zona de estudio presento una sensibilidad ambiental baja y moderada, para el manejo de la actividad se obtuvo áreas de intervención en toda su área. Después se sumó el Mapa de restricciones y aislamientos que se clasifica como área de exclusión.

En la siguiente figura se puede observar el sub-modelo cartográfico del cual se obtuvo el Mapa de zonificación de la actividad.

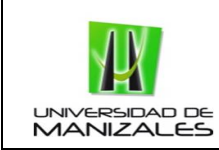

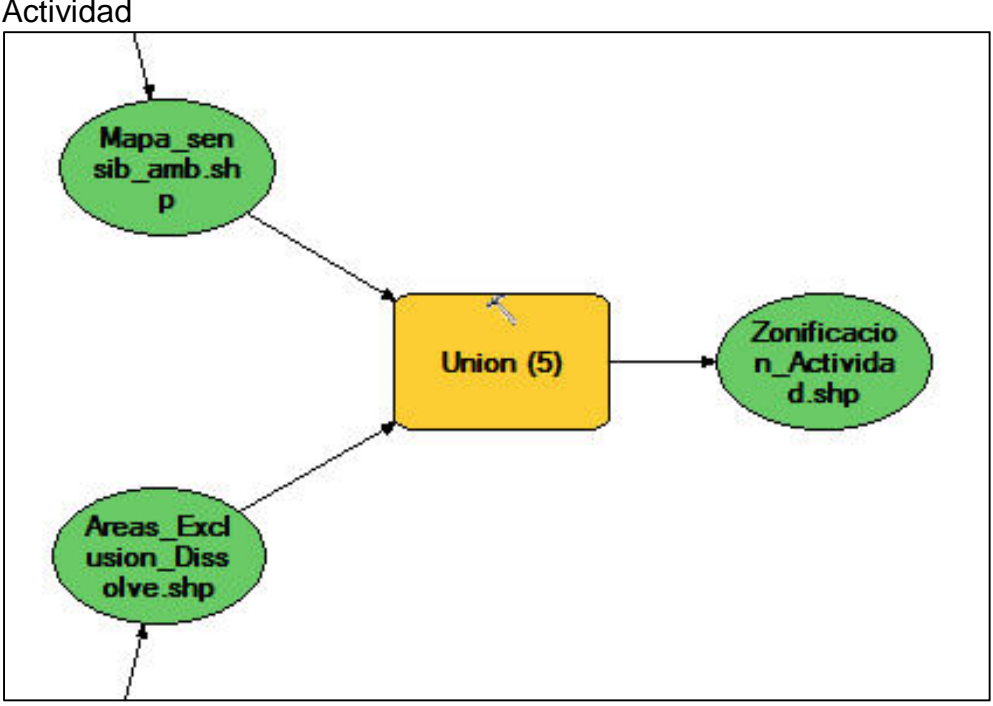

Figura 16.Sub-modelo para Definición de Zonificación De La Actividad

Fuente: Elaboración propia

En la Figura siguiente se observa espacialmente como quedaron determinadas las áreas de manejo de la actividad en el bloque de exploración.

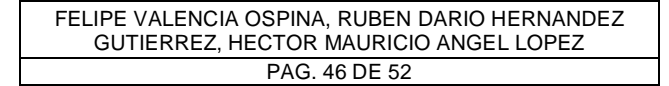

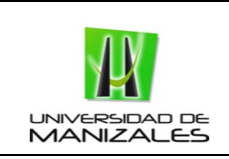

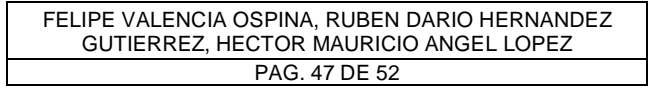

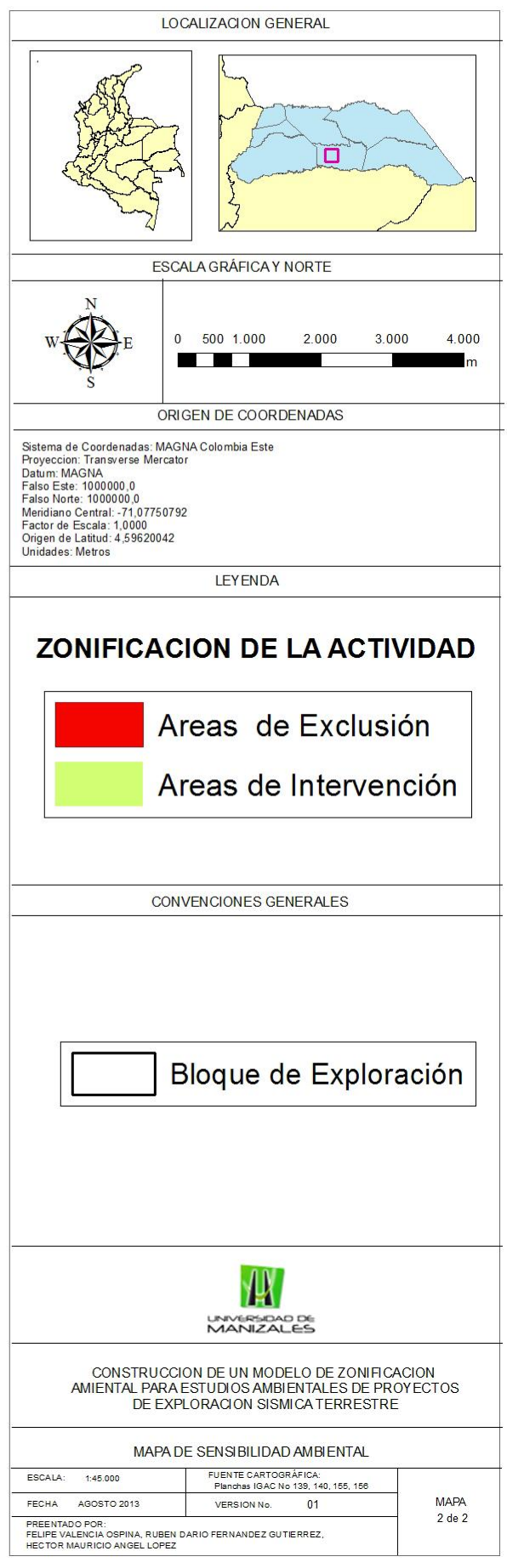

Figura 17. Mapa de Zonificación de la Actividad

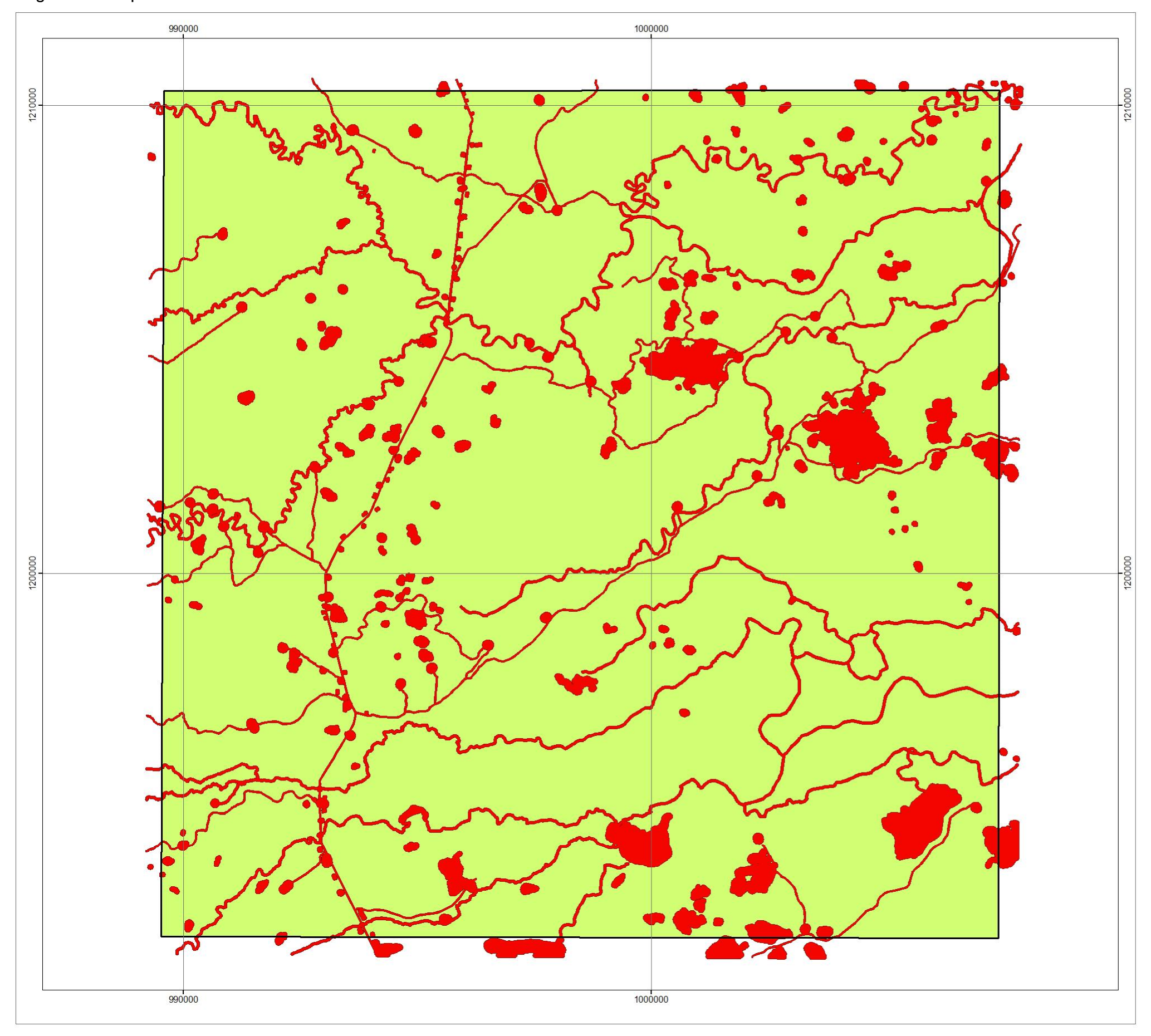

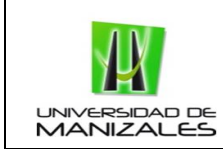

### 10. CONCLUSIONES.

- La estandarización de procesos cartográficos para zonificaciones ambientales de proyectos de exploración sísmica terrestre es fundamental para reducir errores en este tipo de procesos. Estos proyectos deberían requerir de licencia ambiental, y así acogerse al diseño de la GDB propuesto por la ANLA, logrando la estandarización de estos en el territorio nacional.
- El inventario cartográfico a utilizar, es clave en la elaboración de zonificaciones ambientales, ya que estos dan la pauta para la obtención de un óptimo o deficiente producto, influenciando directamente la finalidad de la zonificación que es la toma de decisiones. El trabajo de campo para la composición cartográfica de zonificaciones ambientales, es fundamental para su verificación, más aun en los aspectos relevantes o de mayor peso para la zonificación.
- La utilización de software de sistemas de información geográfica, se hace fundamental para las zonificaciones ambientales, debido que para su obtención, se requiere de sus diferentes herramientas para recopilar, organizar, administrar, procesar y analizar información geográfica, procesos fundamentales que realizan estos software.
- La herramienta de Model Builder de ArcGIS, permite la visualización del sistema o modelo cartográfico, con sus entradas, procesos y productos, lo que facilita a estos modelos en la búsqueda de posibles fallas o simplemente en el proceso actualización o monitoreo de estos.
- De acuerdo al caso piloto del modelo, el bloque de exploración en el municipio de Puerto Rondón en Arauca, se obtuvo que el 11% del bloque son áreas de exclusión, obtenidas por restricciones legales o ambientales como las distancias mínimas a la perforación y detonación de cargas sísmicas determinadas por Corporinoquía. Por otro lado el restante 89% del área de estudio son declarados como áreas de intervención, en el cual no habrá ningún problema para la ejecución de las actividades del proyecto. Esto debido a que el área es una zona muy

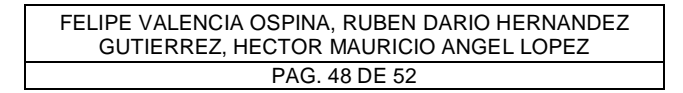

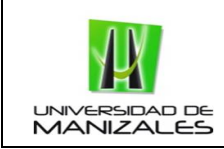

homogénea, plana y no presenta ningún territorio dentro del sistema de parque naturales o algún otro tipo de declaración de zona especial.

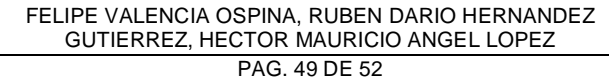

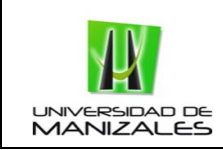

### 11. BIBLIOGRAFÍA.

ACEVES-QUESADA, F., LÓPEZ-BLANCO, J., y MARTIN DEL POZZO, A. L. Determinación de peligros volcánicos aplicando técnicas de evaluación multicriterio y SIG en el área del Nevado de Toluca, centro de México. México: Revista Mexicana de Ciencias Geológicas, 2006, p124.

ACP HIDROCARBUROS (1°: 2012: Bogotá). Bogotá: Asociación Colombiana del Petróleo, 2012.

AGENCIA NACIONAL DE HIDROCARBUROS. Mapa de Tierras. Bogotá, 2013.

ALCALDIA DEL MUNICIPIO DE PUERTO RONDON. Esquema de ordenamiento territorial. Diagnóstico y formulación. Puerto Rondón: 2009

AVELLANEDA CUSARÍA, Alfonso. Petróleo, Colonización y Medio Ambiente en Colombia, Bogotá: Eco ediciones, 1998.

Petróleo, seguridad ambiental y exploración petrolera marina en Colombia. Bogotá: Eco ediciones, 2004.

BOCCO, G. Ciencia, comunidades indígenas y manejo de recursos naturales – Un caso de investigación participativa. Nterciencia, 2000.

\_\_\_\_\_\_\_\_. Cartografía y sistemas de información geográfico en el manejo integrado de cuencas. México, 2003.

BURROUGH, P.A., MCDONNELL, R.A. Principles of Geographical Information Systems. Oxford: University Press, Oxford, 1998.

DANE - BANCO DE LA REPUBLICA. Informe de Coyuntura Económica Regional - ICER. Bogotá: Departamento de Documentación y Editorial del Banco de la Republica, 2010

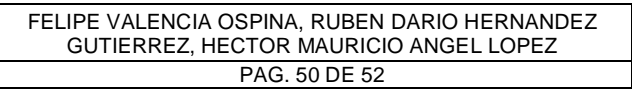

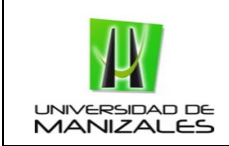

ECOPETROL. Guía Metodológica para La Zonificación Ambiental de Áreas de Interés Petrolero. Bogotá, 2012.

ECOPETROL. Plan de Manejo Ambiental para el Programa Sísmico Valle Medio Magdalena 2D- 2010. Bogotá, 2010.

LAINE J. Ciento cincuenta años de combustión de hidrocarburos fósiles: las alternativas emergentes. (Spanish). Ingeniería y Ciencia [serial online]. July 2009;5(10):11-31. Available from: Academic Search Premier, Ipswich, MA. Accessed February 1, 2013.

MARTIN, F. Using a geografic information system for forest land mapping and magnament. Photogramemetric. Engineering and RemoteSensing, 1985.

MINISTERIO DE AMBIENTE, VIVIENDA Y DESARROLLO TERRITORIAL. Metodología general para la presentación de estudios ambientales / Zapata P., Diana M., Londoño B Carlos A et ál. (Eds.) González H Claudia V..;Idárraga A Jorge.; Poveda G Amanda.; et ál. (Textos). Bogotá, 2010. P 72.

MINISTERIO DEL MEDIO AMBIENTE. Guía Básica Ambiental para Programas de Exploración Sísmica Terrestre. Bogotá, 1997.

NACIONES UNIDAS. Manual de Sistemas de Información Geográfica y Cartografía Digital. New York, 2000.

PFEIFFER, D.U., ROBINSON, T.P., STEVENSON, M., STEVENS, K.B., ROGERS, D.J., CLEMENTS, A.C.A Spatial Analysis in Epidemiology.Oxford: Oxford UniversityPress. 2008. 142p.

PERPIÑA, Carolina. MARTÍNEZ, José Carlos. NAVARRO, Ángel Pérez. Multicriteria assessment in GIS environments for siting biomass plants.Spain: ElsevierLtd, 2012.

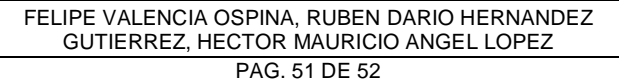

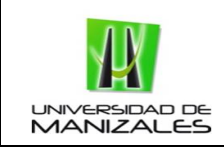

RODRÍGUEZ, A. El panorama mundial general de la contratación de exploración y explotación de hidrocarburos y la ubicación del contrato e & p colombiano en éste. Revista De Derecho Público [serial online]. July 2010;(25):1-33.

RODRIGUEZ LUNA, Sandra. Localización de áreas de potencial explotación minera que no afecten la dinámica ambiental y territorial del municipio de Marmato, utilizando sistemas de información geográfica. Manizales, 2012. Trabajo de grado (Especialista en SIG). Universidad de Manizales. Facultad de Ciencias e Ingeniería. Especialización en sistemas de información geográfica.

THRUSFIELD, M. Veterinary Epidemiology. Third edition Blackwell Publishing company. 2007. Pag 57-59, 80-84, 84-89.

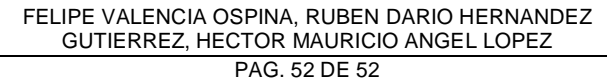